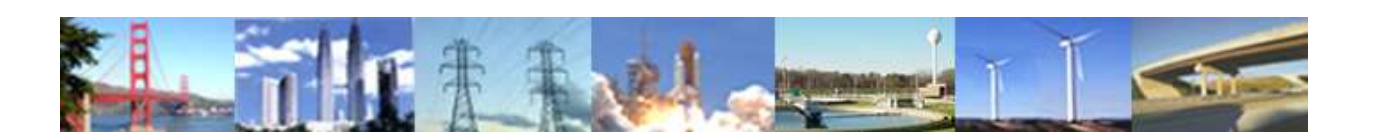

**PDHonline Course S274 (6 PDH)**

# **The Direct Method in Steel**

*Instructor: Marvin Liebler, P.E.*

**2013**

**PDH Online | PDH Center** 

5272 Meadow Estates Drive Fairfax, VA 22030-6658 Phone & Fax: 703-988-0088 [www.PDHonline.org](http://www.pdhonline.org/) [www.PDHcenter.com](http://www.pdhcenter.com/)

An Approved Continuing Education Provider

# **1. INTRODUCTION**

**The direct method in steel addresses the design of steel structures for stability. It is defined in Chapter C of the 2010 AISC steel code as consideration of the following :**

- **(1) flexural, shear, and axial deformations**
- **(2) connection deformations**
- **(3) P-Δ and P-δ effects**
- **(4) geometric imperfections**
- **(5) inelasticity**
- **(6) uncertainty in stiffness and strength**

**Items (1) through (3) are covered by a second-order elastic analysis, (4) and (5) by approximations, and (6) by LRFD.**

**The arrangement of this paper is taken in order of the design process after a plane frame has been selected. Determination of loads is briefly covered in section 2, and load factors assigned in section 3.**

**The backbone of the paper is the second-order elastic analysis of a plane frame. It is the author's opinion that knowledge of this process is best obtained by initially studying first-order analysis, including generation of basic beam stiffness matrix entries, fixed end forces, shear effects on moment and transverse displacement, and semi-rigid (partially-restrained) end connections. These topics are covered in section 4, leading to creation of a full first-order structure analysis program, including generation of all beam matrices in local coordinates, conversion to global coordinates, assembly and subsequent inversion of the global stiffness matrix, solution of displacements, and calculation of member forces.**

**The only new concepts in second-order elastic analysis are now stability functions and iteration of structural calculations, which are described in section 5. Output of these functions are compared with AISC benchmarks.**

**Section 6 concludes the paper with a fourth benchmark example, notional loads and reduction of section moduli to meet points (4) and (5) above.**

**References and three appendices, although not part of the subject matter, are provided for those wishing to pursue the subject further. Note that in 2nd order analysis, each load combination must be separately analyzed, superposition of load cases may not be used.**

# **2. LOADS**

**Loads to be resisted are usually set down in the governing building code where the structure is to be located. The loads generally include vertical types due to the weights of the structure itself, occupying personnel, equipment, rain, snow, and any others. Horizontal loads include the forces due to wind and earthquake. One typical code, the 2012 International Building Code, reference 1, is freely available from the website shown. Besides giving the individual load cases, this code also gives the load combinations to be resisted safely by the structure. Using load and resistance factor design :**

```
(1) 1.4*(D+F)
(2) 1.2*(D+F) + 1.6*(L+H) + 0.5(Lr or S or R)
(3) 1.2*(D+F) +1.6*(Lr or S or R) + 1.6*H +
    (f1*L or 0.5*W)
(4) 1.2*(D+F) + 1.0*W + f1*L + 1.6*H + 0.5*(Lr or S or R)
(5) 1.2*(D+F) + 1.0*E + f1*L + 1.6*H + f2*S
(6) 0.9*D + 1.0*W + 1.6*H
(7) 0.9*(D+F) + 1.0*E + 1.6*H
```
**where \* denotes multiplication and :**

```
D = dead load
```
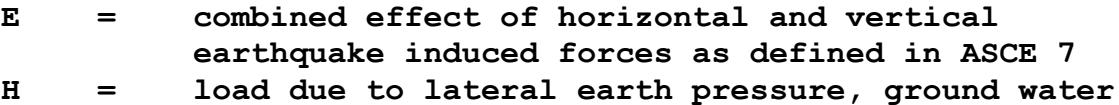

**pressure, or pressure of bulk materials**

```
L = roof live load > 20 psf and floor live load
```

```
Lr = roof live load <= 20 psf
```
**R = rain load**

**S = snow load**

```
W = load due to wind pressure
```
**f1 = 1 for places of public assembly live loads > 100 psf and parking garages, and 0.5 for other live loads**

**f2 = 0.7 for roof configurations (such as sawtooth) that do not shed snow off the structure, and 0.2 for other roof structures**

**In each combination, the most critical effects must be used. For example, uniform, partial, or shadow snow load may govern.**

The loads on the previous page must, in turn, be multiplied by a second factor in addition to the one shown. This factor is determined by the "Risk Category", which has four possible values, I, II, III, and IV, defined as follows :

- Structures which represent a low hazard in the event I ÷ of failure, such as agricultural facilities and minor storage facilities.
- Structures that don't fall into I, III, or IV. II ÷.
- III Structures that represent a substantial hazard to  $\frac{1}{2}$ human life, such as schools and places of public assembly.
- IV Structures designated as essential facilities. Examples are hospitals, emergency shelters, and power Generating stations.

The factor used increases with Risk Category number. Snow and earthquake factors are given in the respective chapters in ASCE 7 - "Minimum Design Loads for Buildings and Other Structures". Wind factors are, however, given by separate maps for each Risk Category, as shown below for Risk Categories III and IV from reference [1], in mph (meters/sec) for 3 second wind gusts.

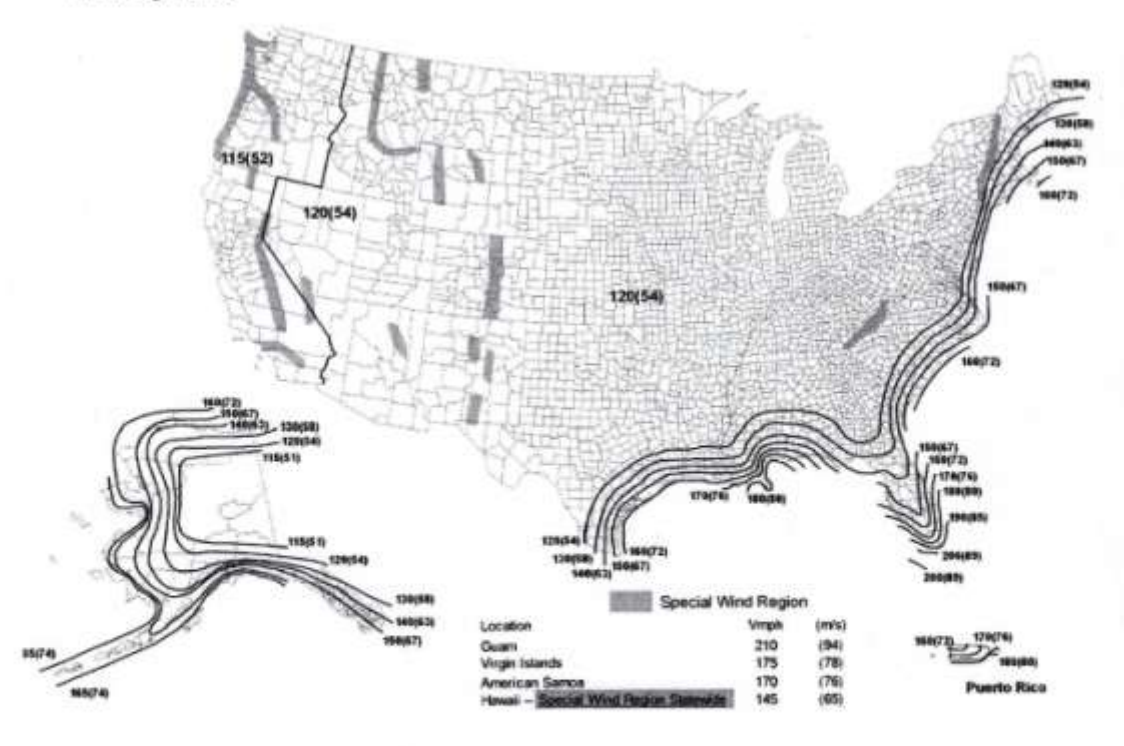

# **3. LOAD AND RESISTANCE FACTORS DESIGN**

**The 2012 International Building Code specifies the design, fabrication, and erection of buildings and other structures shall be in accordance with AISC 360 [2]. AISC 360 requires that the design strength of each structural component equals or exceeds the required strength determined on the basis of the LRFD load combinations. In equation form,**

- **Ru <= Φ\*Rn where**
- **Ru = required strength using the LFRD load combinations. These combinations are multiples of the maximum expected loads, as shown in section 2 above. The expected maximum loads multiplied by the load factors (which differ for different combinations) are called factored loads.**
- **Rn = nominal strength = capacity of a structure or component to resist the effects of loads**
- **Φ = resistance factor – accounts for unavoidable deviations of the actual strength from the nominal value and the manner and consequences of failure**
- **Φ\*Rn = design strength = maximum strength of member**

**Note that load factors amplify the loads, while resistance factors reduce strength.**

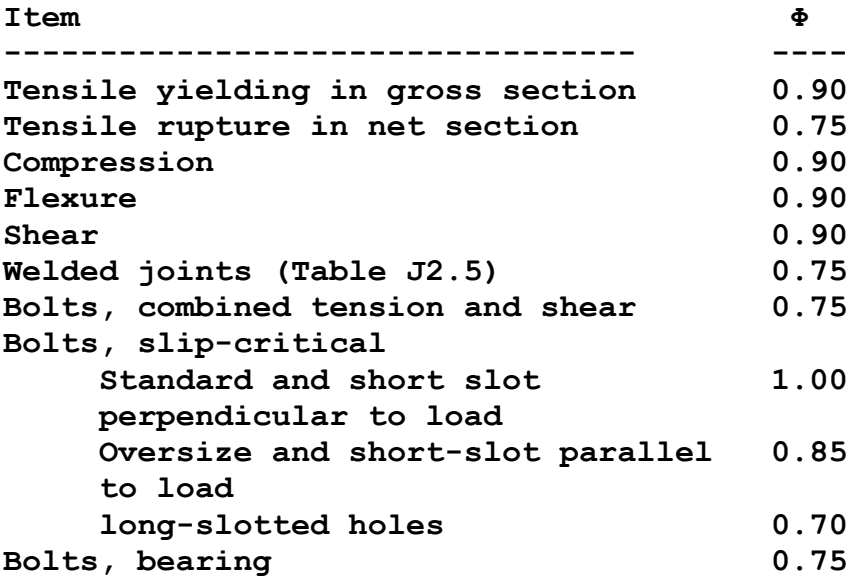

**The AISC specification also allows an "Allowable Strength Methods", which is not as detailed as LRFD since only one load factor (instead of a load factor and a resistance factor) is used. Some jurisdictions, however, not only mandate the use of LRFD only, but also provide detailed guidelines [3], and preferred details [4]. An example of the latter from the Florida Department of Transportation "Detailing Manual for Load and Resistance Factor Design" is shown below.**

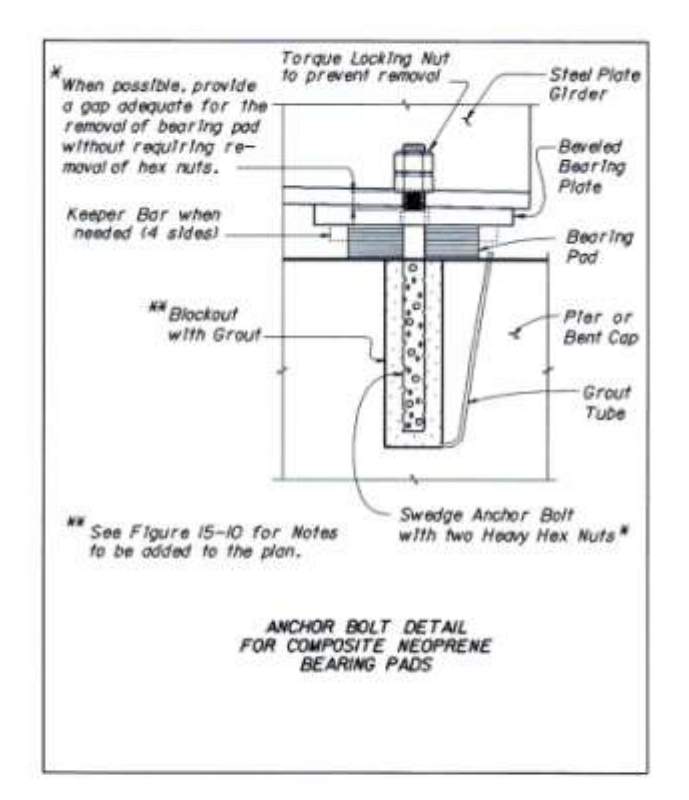

# **4. FIRST ORDER ELASTIC ANALYSIS**

# **4.1 2D LINEAR STIFFNESS MATRIX**

**The basis of the finite element method is the analysis of a structure composed of finite (non-infinitesimal) elements connected at nodes. Forces and displacements at the nodes due to applied forces analyzed in a linear manner, i.e., the forces are always directly proportional to the displacements. The development here is similar to that given in reference 5.**

**The basic 2D beam element is a six degree-of-freedom beam segment, as shown on the page following. It is assumed that the segment has a constant cross-section (prismatic) and a constant modulus of elasticity. The degrees of freedom (d.o.f.) are the relative displacements (rotations) of the ends of the beam segment under load.**

**The beam forces are related to the beam displacements as:**

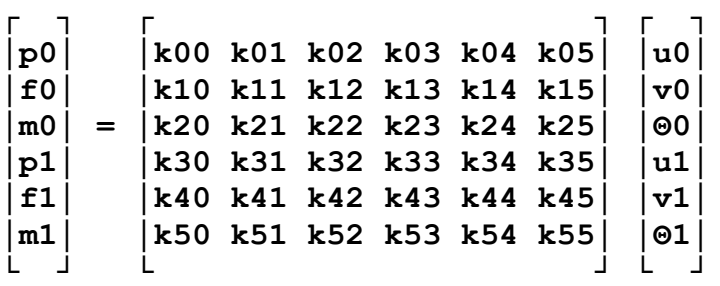

**The coefficients of the stiffness matrix, kij, are found below, using the equations above. Note that the coefficient kij is defined as the resultant force (moment) at d.o.f. i due to a unit displacement (rotation) at d.o.f. j, all other displacements (rotations) set equal to zero. i.e. fixed. For example, to solve for k11, all except v0 = 0.**

**f0 = k10\*u0+k11\*v0+k12\*Θ0+k13\*u1+k14\*v1+k15\*Θ1**

**Thus all terms in the equation above are zero except**

 $f0 = k11 * v0$ 

**f0, and hence k11, is solved by analyzing the free body diagram of the line segment under a unit positive displacement of d.o.f. 1, namely v0. All the coefficients are solved in this manner.**

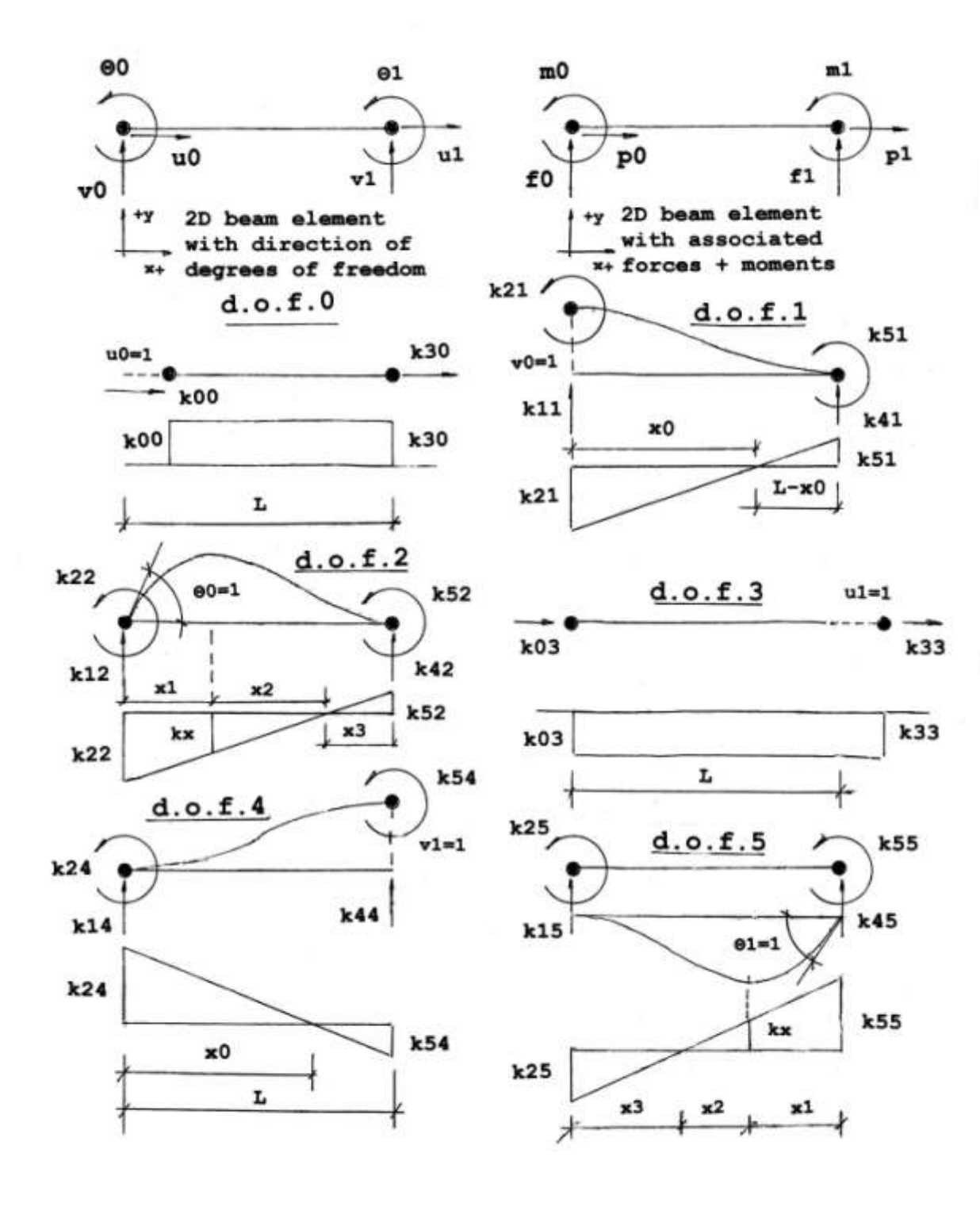

# **d.o.f.0**

```
------
```
**Here the beam is in compression.For equilibrium,k30 = -k00.** Since  $\Delta = p * L/E * A$  and  $\Delta = 1$ ,  $p = k00 = L/E * A$ . Now the only **resisting force is axial, so that**  $k10 = k20 = k40 = k50 = 0$ **. Also axial forces do not resist vertical forces or angular rotations, giving k01 = k02 = k04 = k05 = 0.**

#### **d.o.f.1**

```
------
```
**In this case, k21 and k51 must both be positive to maintain the beam configuration. Since the moment diagram shown is the internal beam moments, the left portion is negative and the right portion positive.** 

**By the first moment-area theorem, the change in slope from point 0 to point 1 is equal to the area of the m/E\*I diagram between 0 and 1.**

Therefore,  $k21*x0 = k51*(L-x0)$ , **and, since the diagram is a straight line,**

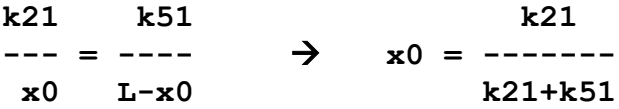

**Substituting the second equation into the first gives :**

**K21^2 + k21\*k51 = k21\*k51 + k51^2**

**The only way this can be true is if k21 = k51. By the second moment-area theorem, the deflection at point 1 with respect to a tangent at point 0 is equal to the first moment of the m/E\*I diagram between 0 and 1, taken about point 1.**

**Δ = ((-5L/6)\*(1/2)\*k21\*(L/2)+(L/6)\*(1/2)\*k21\*(L/2))/E\*I**   $\Delta$  =  $-1$  **6\*E\*I This solves for k21 = k51 = ----- L^2 Taking moments about point 1, 12\*E\*I**  $K11 * L = k21 + k51 \Rightarrow k11 = --- ---$  **L^3**

For vertical equilibrium,  $k41 = -k11$ 

© Marvin Liebler Page 9 of 63

# **d.o.f.2**

**------**

**Let the point of maximum displacement and zero slope to be labeled 0.5, a distance x1 from node 0. Using the first moment-area theorem, taking the area from node 0 to 0.5, Θ0.5/0 = -(kx\*x1+(k22-kx)\*x1/2)/E\*I = -1 2\*E\*I This solves to x1 = ------- (1) K22+kx Using the first moment-area theorem now between point 0.5 and node 1, the formed positive and negative triangular areas must sum to zero. The only way for these right triangles to be equal in area,**  since they are similar, is for  $x^2 = x^3$ , and  $kx = k52$  **2\*E\*I Thus equation (1) becomes x1 = ------- (2) K22+k52 K22+k52** The equation of moment is  $m =$  -------\* $x$  - $k22$  **L K22** At  $x = x1+x2$ , m=0, which gives  $x1+x2 =$  -------\*L (3)  **K22+k52 K22 k52** By similar triangles,  $--- = -- \Rightarrow$  k22\*x2 = k52(x1+x2)  **x1+x2 x2 (4) Summing lengths, x1+2\*x2 = L (5) Equations (2)-(5) are four equations, in four unknowns, namely x1, x2, k22, and k52. Equations (2) and (5) can be used to eliminate x1 and x2, 2\*E\*I L E\*I x1 = ------- and x2 = --- - ------- (6,7) k22+k52 2 k22+k52 L E\*I x1+x2 = --- + ------- 2 k22+k52 Substituting this result into (3) reduces to : (8) 2\*E\*I K22 – k52 = ----- T.** 

**Finally, using the second moment-area theorem, the deflection of node 0 with respect to the tangent at node 1 is the first moment of the moment diagram about node 0, and is equal to zero in this case. -(1/3)\*(x1+x2)\*(1/2)\*(x1+x2)\*k22+(L-x2/3)\*(1/2)\*x2\*k52 = 0** This reduces to  $-(x1+x2)^2xk22 + (3xL-x2)*x2*k52 = 0$ **Substituting (6) and (7) into this equation and then using (8) to eliminate k52 gives: -(ζ+1)\*(1+1/ζ)^2 + (5+1/ζ)\*(1-1/ζ)\*(ζ-1) = 0, where L\*k22 ζ = ----- - 1 ζ = 0 or 3, where 0 implies k52 negative. E\*I 4\*E\*I 2\*E\*I Thus ζ = 3, k22 = ----- , and k52 = ----- L L 6\*E\*I** For equilibrium of moments,  $k12*L = k22+k52$   $\rightarrow$   $k12 =$  ------,  **L^2 6\*E\*I and for vertical equilibrium, k42 = -k12 = - ----- L^2 d.o.f.3 ------- In this case, the element is in tension, leading to E\*A E\*A**  $K33 = + ---$  and  $k03 = - ---$  **L L d.o.f.4 ------- The development here is similar to that of d.o.f.2, giving 12\*E\*I 6\*E\*I K14 = - ------ k24 = - ----- L^3 L^2 12\*E\*I 6\*E\*I K44 = + ------ k54 = - ----- L^3 L^2**

**d.o.f.5**

**-------**

**The development here is similar to that of d.o.f.3, giving**

 **6\*E\*I 2\*E\*I K15 = + ----- k25 = + ----- L^2 L 6\*E\*I 4\*E\*I K45 = - ----- k55 = + ----- L^2 L**

**Collecting results from above, we have the basic two dimensional stiffness matrix for a prismatic beam and first order analysis, symmetric about the top left to lower right diagonal.**

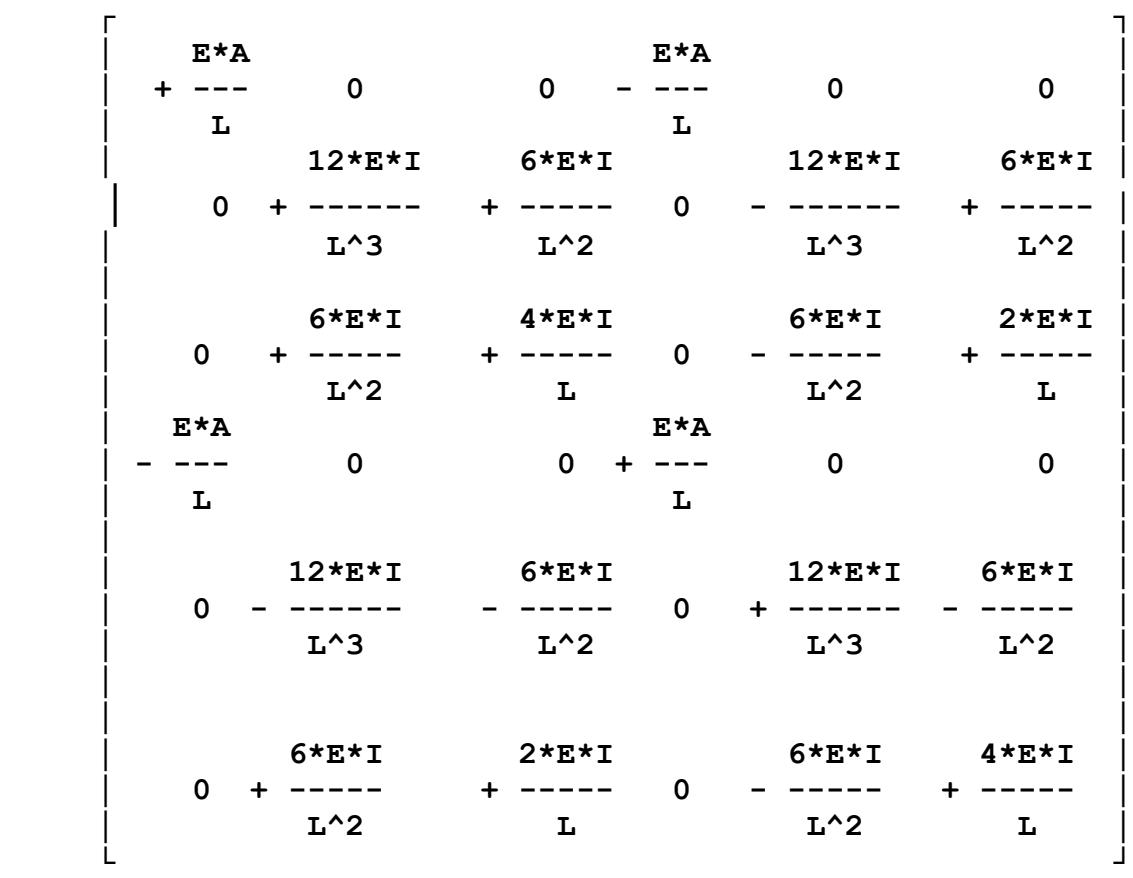

### **Example 1**

**---------**

**Using the stiffness matrix above, find all forces and deflections of a cantilever beam, given the forces F1, V1, and M1 at the free end. Model the beam by a single prismatic element.**

#### **Solution**

**--------**

**A cantilever beam has zero deflections at the fixed end, and the fixed end forces cannot be specified independently. The basic stiffness equation is reduced to:**

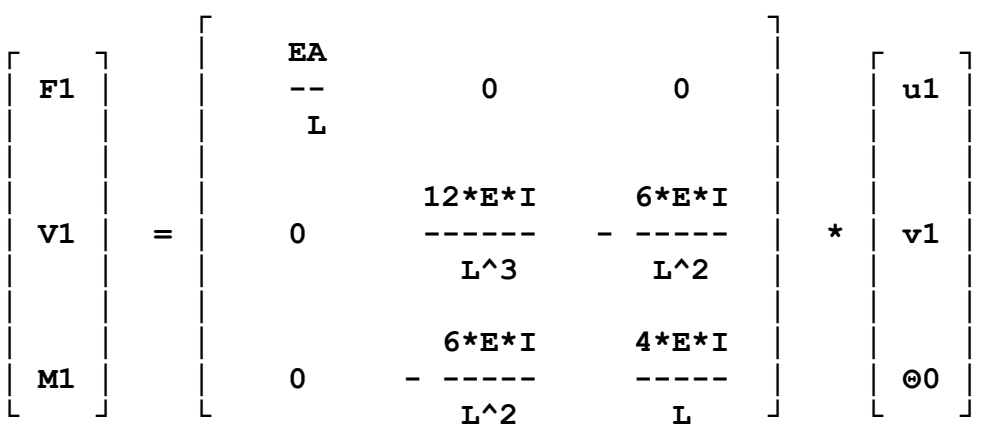

**where u1, v1, and Θ0 are the axial, shear, and rotational displacements at the free end. The equation is shown in symbolic form as [f1] = [K1]\*[Δ], [K] being the f0ull 6x6 stiffness matrix.**

**This equation may be solved for the displacements by multiplying each side by the inverse of [K1],say [K1]^(-1). Using the standard method for finding the inverse of a square, non-singular matrix, namely dividing the transpose of the signed minor matrix by the determinant of the original matrix, we have**

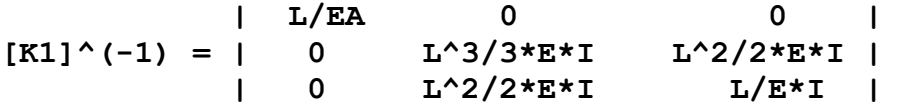

**Now [Δ] = [K1]^(-1)\*[f1] is solved for [Δ].**

 **T**

**[Δ]=[F\*L/E\*A L^3\*V/3\*E\*I+L^2\*M/2\*E\*I L^2\*V/2\*E\*I+L\*M/E\*I] where the 'T' exponent denotes transpose, i.e., a row matrix is shown instead of the actual column matrix.**

**The remaining unknown forces at the fixed end may now be found as [K]\*[total displacements].** This gives  $F0 = -F1$ ,  $V0 = -VI$ , and  $M0 = -M$ , which may have **obtained from force and moment balance, as this system is statically determinant. The procedure was used, however, to**

**illustrate the method of solving a system with some free d.o.f.'s and specified loads at these d.o.f.'s. The method is summarized as:**

- **(1) Given the stiffness matrix [K}, reduce it to a smaller matrix [K1] by eliminating the terms with respect to the fixed d.o.f.'s. [K1} represents the relationaship between the free displacements and their loads.**
- (2) **Invert this matrix to**  $[K1]^{\wedge}(-1)$ **.**
- **(3) Solve for free displacements.**
- **(4) Now solve for all loads using**

**[total forces] = [K]\*[all displacements] It will be seen that this procedure is the core of both first and second order analysis.**

## **4.2 SHEAR DISPLACEMENTS**

**Beams are structures whose length is much greater than its depth. If this is true, the displacements are functions only of axial and flexural stresses, as shown in section 4.1 above. However, when the length to depth ratio is on the order of ten (10) or less, deflections due to shearing stresses should be included, see reference 6. In accounting for shearing stresses, the axial displacements are not affected, but the transverse and rotation displacements (v0, Θ0, v1, Θ1) are affected. Thus the kij multiplying these items in the basic stiffness matrix will be modified.**

**In the following, reference is made to the d.o.f. diagrams in section 4.1 above.** Let the general  $v = vf + vs$  where **v = total vertical displacement vf = vertical displacement due to flexure vs = vertical displacement due to shear**

**These displacements are independent of each other, with the governing equations being :**

 **d^2\*vf M dvf dvs λ\*V ------ = + --- , Θ = --- , and --- = - --- where dx^2 E\*I dx dx G\*A**

**M = moment at some point x along the beam Θ = angular deflection at some point x along the beam V = shear at some point x along the beam Ashr = effective web area for wide flange beam**

**The procedure for finding k1j, k2j, k4j, and k5j, (corresponding to d.o.f.'s 1, 2, 4, and 5) with j = 1, 2, 4, and 5 is : (1) Integrate the three equations above. (2) Substitute the end conditions for the particular d.o.f. case into (1) above. (3) Solve for k1j, k2j, k4j, k5j. d.o.f.1 ------- From the diagram for d.o.f.1, d^2\*vf/dx^2 = (-k21+(k21+k51)\*x/L)/E\*I , integrating**  $dvf/dx = 0 = (-k21*x + (k21+k51)*x^2/2)/E*1 + c1$  (1)  $vf = (-k21*x^2/2 + (k21+k51)*x^3/6*t)/E*t+c1*x+c2 (2)$  $dvs/dx = -\lambda * k11/G*A$ **vs = - λ\*k11\*x/G\*A + c3 (3) Combine (2) and (3) to find total displacement in ydirection, v = (-k21\*x^2/2 +(k21+k51)\*x^3/6\*L)/E\*I+c1\*x – (4)**  $\lambda * k11 * x / G * A + c4$  (c4 = c2 +c3) At  $x = 0$ ,  $v = 1$  and  $\Theta = 0$  so that  $c1 = 0$  and  $c4 = 1$ At  $x = L$ ,  $v = 0$  and  $\Theta = 0$  giving from (1)  $0 = (-k21 * L + (k21 + k51)/2)/E1 \rightarrow k51 = k21$  (5) **And from (4) 0 = (-k21\*L^2/2 + (k21+k51)\*L^2/6)/E\*I (6)** - **Λ\*k11\*L/G\*A + 1** - From equilibrium of moments,  $k11 * L = k21 + k51$  (7) **(5), (6), and (7) are three independent equations in three unknowns, which may be solved for k22, k21, and k51. From equilibrium of forces, k41 = -k11 and**

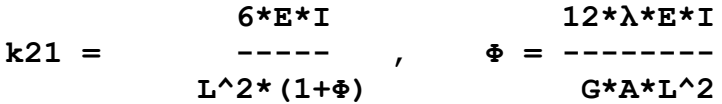

**The remaining degrees of freedom (columns in the stiffness matrix) are solved with the same differential equations, the only changes being in the initial conditions. Collecting all terms, the reduced stiffness matrix (axial terms omitted for clarity) is shown as :**

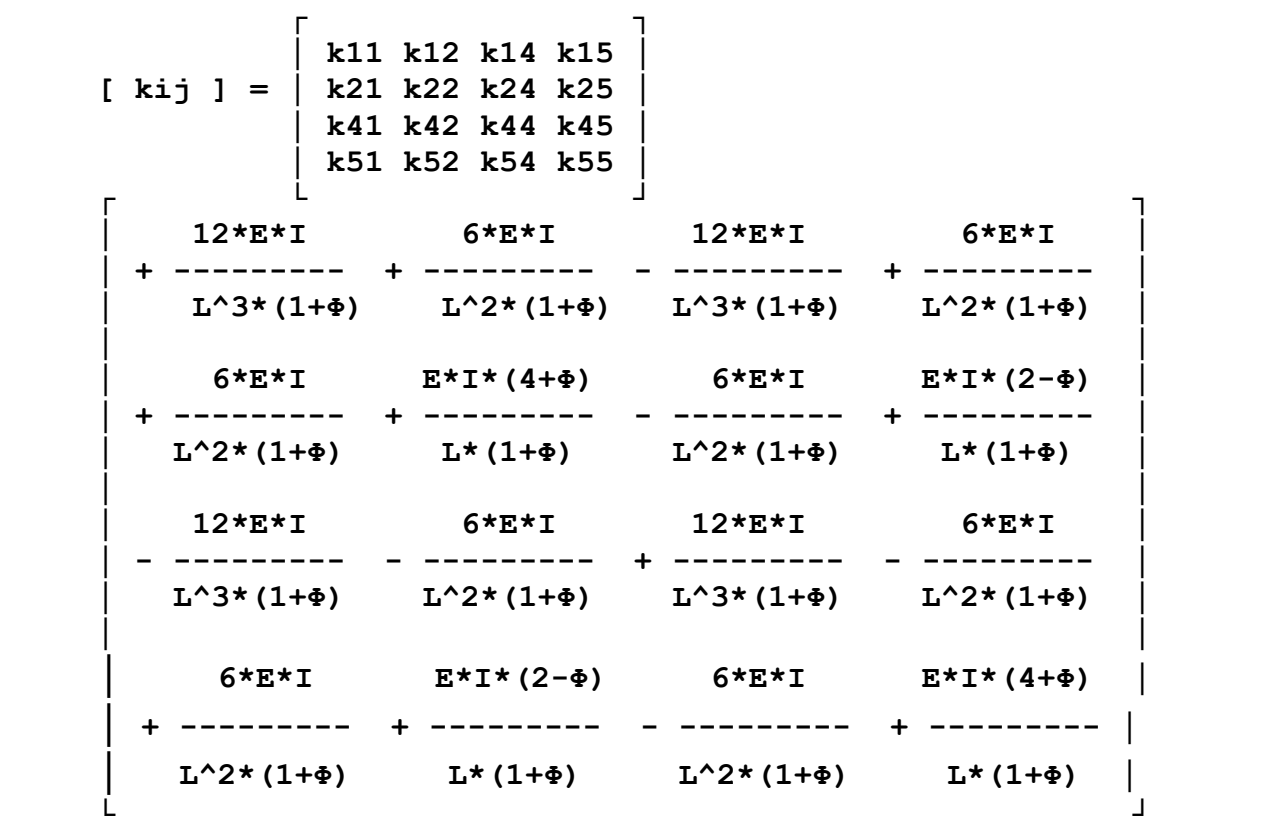

**Notice that if Φ =0, this matrix reduces the values of The stiffness matrix to the values of the basic stiffness matrix in 4.1 above.**

**A simple procedure to calculate the stiffness matrix whether or not shear displacements are considered is:**

- **(1) Input data.**
- **(2) If shear displacements are not considered, set Φ = 0, else calculate Φ.**
- **(3) Find stiffness matrix and continue.**

**The impact of the Φ term is shown on the next page, using a three dimensional graph from 'maxima', reference 7.**

```
The impact of the shear deformations
can be seen by examining the 1+\Phi term.
If it is very close to 1, shear
deformations need not be considered.
            12*\lambda*E*T1+\Phi = 1 + --------
             G^{\star}A^{\star}L^{\wedge}2Let \lambda = 1G = .3 * EThen :
            40*I
1+\Phi = 1 + \dots, which is plotted below
           A*L^2
```
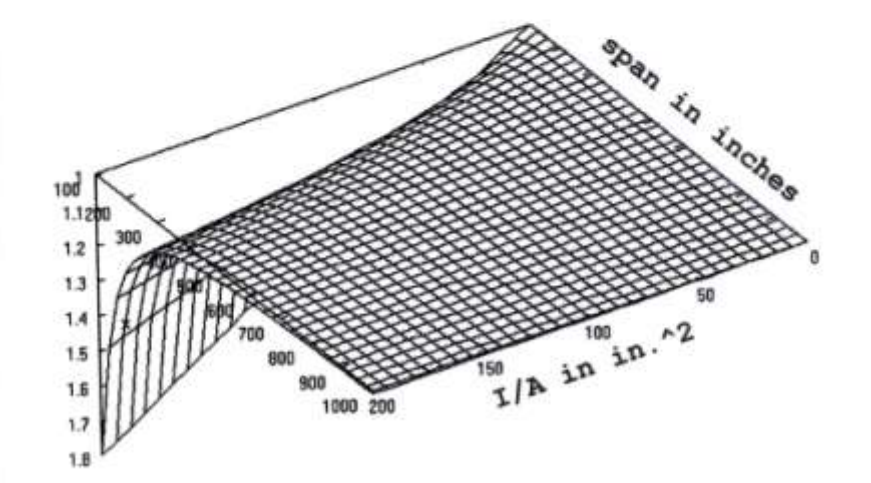

# **4.3 SEMI-RIGID CONNECTIONS**

**The steel code recognizes three types of connections, simple, fully restrained (FR), and partially restrained (PR). Simple connections, also called pinned connections, transmit negligible moment between members. Typically, they have a rotational stiffness, M/Θ in kip-inches/radian, of less than or equal to 2\*E\*I/L. Fully restrained connections, also called rigid connections, transmit moment with negligible rotation between members, with a typical rotational stiffness greater than or equal to 20\*E\*I/L. Partially retrained connections, also called semi-rigid connections, transmit moment with non-negligible rotation between members, which must be included in the analysis,** 

**and lie numerically between pinned and fixed connections.**

**Semi-rigid connections, represent the real behavior of a connection under load, as opposed to the ideal cases of perfectly pinned or perfectly rigid. As an example, consider a gable frame. In this type of frame three major types of connection types are present, ridge, eave, and base. Semi-rigidity of the ridge connection increases the eave moment. Semi-rigidity of the eave connection increases the ridge moment. Semi-rigidity of the base connection couples moment into the foundation, for which it may not be designed.**

**In the following analysis, the force, stiffness, and displacement indices have been decreased by 1. This is because the program used assigns, to an array of n numbers, the labels 0 through n-1.**

**Consider the general two-dimensional stiffness matrix of a beam, be it prismatic or non-prismatic. The flexural terms are in red, and kij = kji by symmetry.**

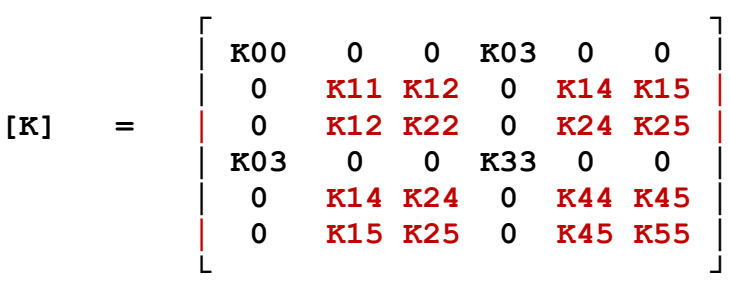

**The matrix equation expressing element forces in terms of element displacements is:**

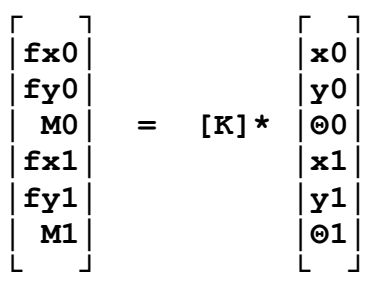

**where the subscript 0 refers to the near end, and the subscript 1 to the far end. The following diagram shows the relationships of the**

**angles at the end of the beam.**

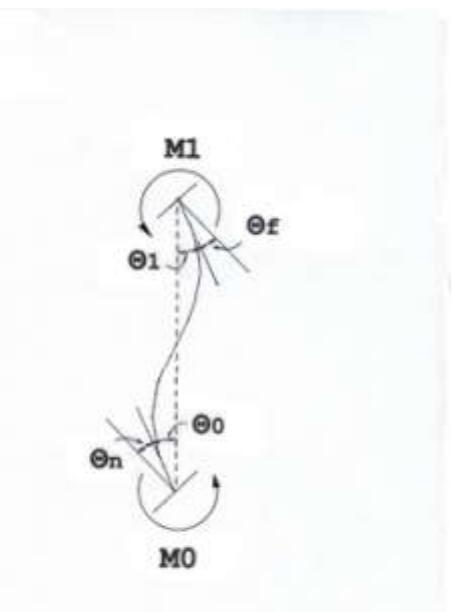

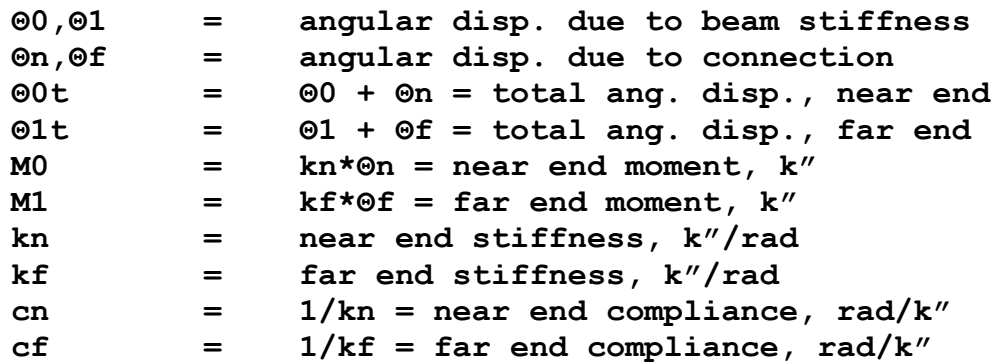

**In the equations above, the non-axial forces (fy0, M0, fy1, M1) are expressed in terms of y0, Θ0, y1, and Θ1. We wish, however, to have them expressed in terms of the total end displacements, y0, Θ0t, y1, and Θ1t. In other words, we need a new stiffness matrix which incorporates the semi-rigid end connections.**

**From the above, Θ0 = Θ0t – cn\*M0 Θ1 = Θ1t – cf\*M1**

**Substituting these values for Θ0 and Θ1 into the equations for the non-axial forces, we have :**

**fy0 + K12\*cn\*M0 + K15\*cf\*M1 = K11\*y0 + K12\*Θ0t + K14\*y1 + K15\*Θ1t** **M0 + K22\*cn\*M0 + K25\*cf\*M1 = K12\*y0 + K22\*Θ0t + K24\*y1 + K25\*Θ1t fy1 + K24\*cn\*M0 + K45\*cf\*M1 = K14\*y0 + K24\*Θ0t + K44\*y1 + K45\*Θ1t M1 + K25\*cn\*M0 + K55\*cf\*M1 = K15\*y0 + K25\*Θ0t + K45\*y1 + K55 \*Θ1t**

**These kij terms may include only flexural terms, as in 4.1 above, or both flexural and shear terms, as in 4.2 above.**

**These equations are solved to give the new stiffness matrix as :**

 **┌ ┐ │ K00 0 0 K03 0 0 │ │ 0 J11 J12 0 J14 J15 │ │ 0 J12 J22 0 J24 J25 │ │ K03 0 0 K33 0 0 │ │ 0 J14 J24 0 J44 J45 │ │ 0 J15 J25 0 J45 J55 │ └ ┘**

> **See the function 'getksr' in Appendix 1 for a listing of these J-terms and the complete two-dimensional beam stiffness matrix, given the rigid stiffness matrix. Note that this is a linear matrix, that is, it does not change with load and, in general, is not symmetric. It also does not model a pinned connection directly, although this connection may be approached closely by increasing the compliance to a large value.**

**A typical nonlinear compliance for a general connection :**

 **Θi 1 compliance = ---- = ----------------------- where Mi (Rki\*(1-(Mi/Mu)^n)^(1/n) i = 0,1 Rki = initial rotational stiffness Mi = moment at point of interest Mu = ultimate moment for connection n = varies with connection type**

Note the compliance gets large without limit as  $M_i \rightarrow M_u$ . **In the following work, compliances are taken as constant.**

# **4.4 FIXED END FORCES – LOADS WITHIN NODES**

**It has been tacitly assumed up to this point that all loads are applied only at the element nodes. This approach can be used for loads internal to the element by subdivision into smaller elements. This process leads to an approximation for distributed loads, no matter how many subdivisions are used.** 

**In a more general sense, the following equation relates external node forces, beam displacements, and internal forces, with superscript T indicating transpose :**

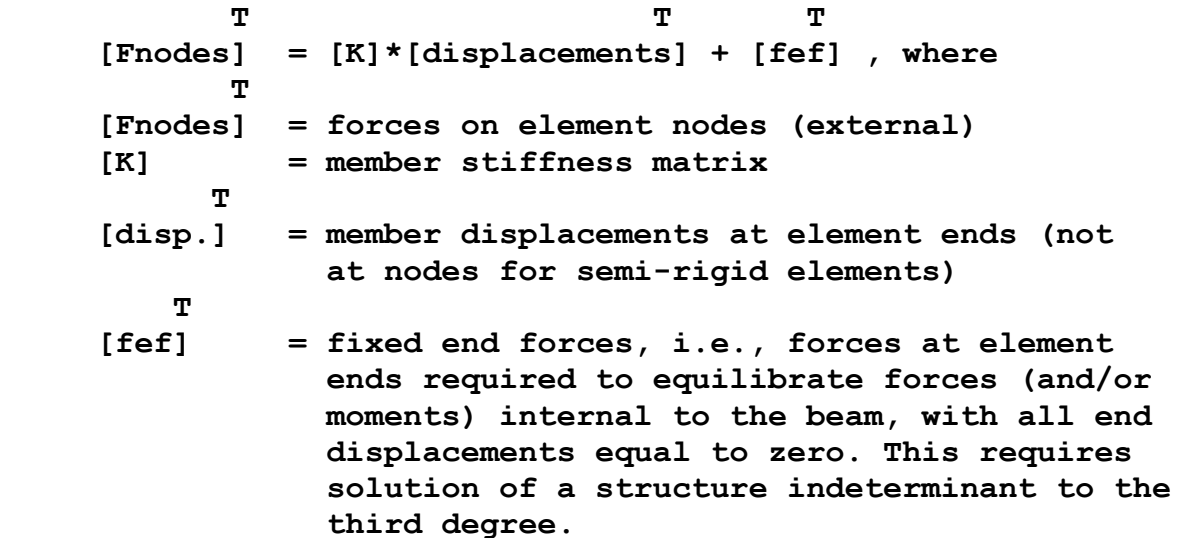

**The case of semi-rigid end connections requires some more detail. In Section 4.3, the equations relating node lateral and end rotations may be written as :**

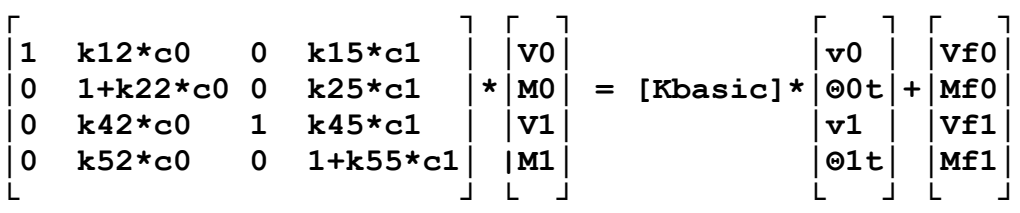

**where [Kbasic] is the basic stiffness matrix in section 4.2 above, and [SR] is the matrix at left above. The node forces may be solved by multiplying each side of the equation above by the inverse of [SR], called [ISR]. T T T [node forces] = [ISR]\*[Kbasic]\*[disp] + [ISR]\*[fef]**

**Note that [ISR]\*{Kbasic] is identically equal to the semi-rigid stiffness matrix found in section 4.3. This matrix [ISR], augmented for axial terms, is shown in Appendix 2.**

**This extra work is required so that when we combine elements to form a structure, all forces and displacements are compatible node values, whether or not each element has a semi-rigid connection.**

**Finding the fixed end forces requires solving a loaded beam fixed at both ends, indeterminant to the third degree. This process may be done by the force method, illustrated here in four steps.**

- **(1) Establish the primary structure, which is the original structure with releases at the far end. In this case, axial displacements are not considered, so that the primary structure has vertical displacement and rotational displacement at the far end.**
- **(2) Calculate displacements of the primary structure due to unit values of the redundant forces. This results in a 2x2 matrix ┌ ┐**

 **│ f11 f12 │ = [fij] where │ f21 f22 │ └ ┘**

**i = direction of displacement j = direction of cause Note that the fij are flexibility coefficients, with units displacement/force. They do not vary with internal loads and thus may be used for different internal loads, such as concentrated forces and linearly varying distributed loads.**

- **(3) Find the displacements at the releases of the primary structure due to the loads to be figured for fixed-end forces, call this 2x1 matrix [Dp].**
- **(4) Let [R] = 2x1 matrix of fixed end forces at the far end. Solve for [R] from [Dp] + {fij]\*[R] = 0. [R] = - [Ifij]\*[Dp], where [Ifij] = inverse of [fij].**

г п  **1 │ +f22 -f12 │ [Ifij] = --- │ │ den │ -f21 +f11 │ └ ┘ den = f11\*f22 – f12\*f21**

**and [Ifij] is a stiffness matrix.**

**This process is illustrated below by a uniform distribution load, commonly used both in the literature and in practice.**

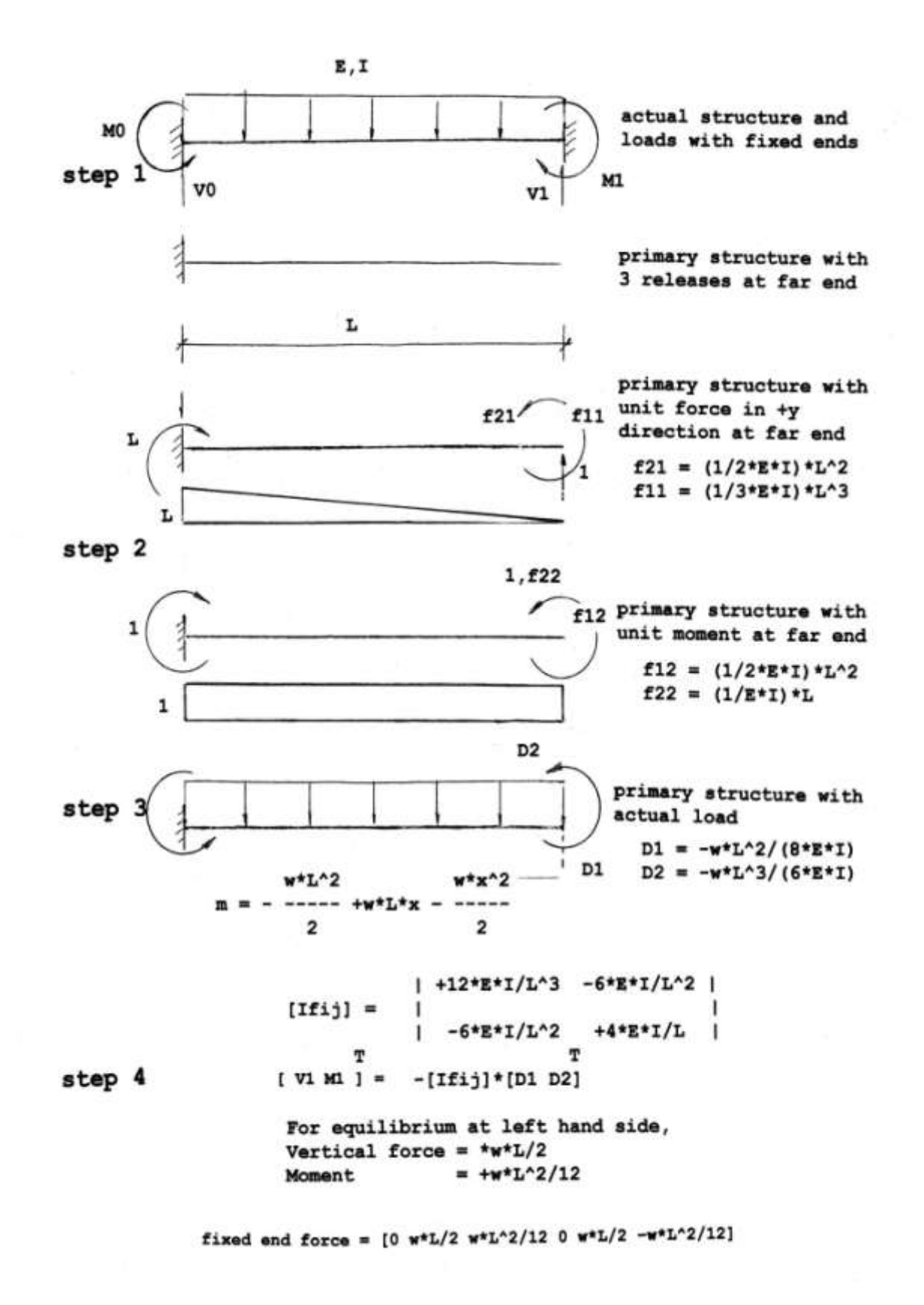

# **Example 2**

# **---------**

**Find the fixed end forces for a beam with a single concentrated load at and arbitrary position within the beam nodes.**

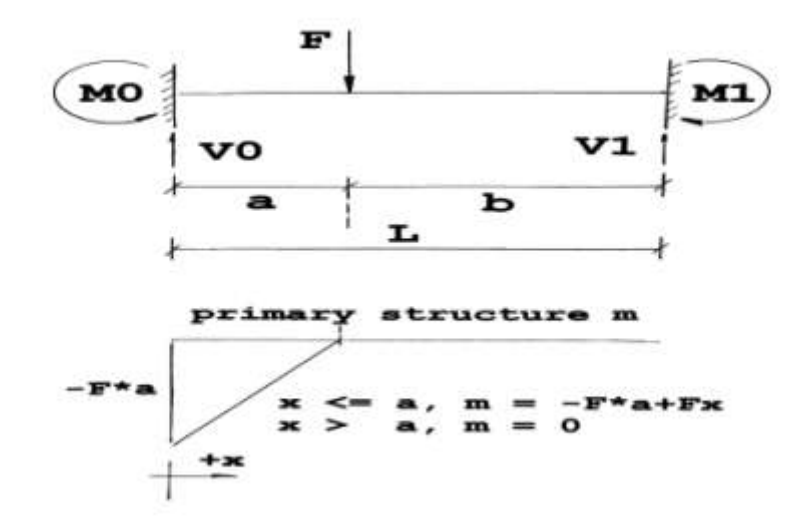

# **Solution --------**

**The approach here is the same as that for the uniform distributed load above. The [fij] and [Ifij] are the same as above.┌ ┐**

 $[fij] = | L^33/3*E*I L^22/2*E*I$  **│ L^2/2\*E\*I L/E\*I │ └ ┘ and ┌ ┐**  $[Ifij] = | 12*E*I/L^3 - 6*E*I/L^2$  **│ -6\*E\*I/L^2 4\*E\*I/L │ └ ┘**

**Solving the primary structure for displacement at end 1 with real load,**

 **T T**  $[D1 D2] = [-F*a^2*(b+2*a/3) -F*a^2/(2*E*T)]$  **T T As above, [V1 M1] = -[Ifij]\*[D1 D2] which yields**  $V1 = F*a^2*(a+3*b)/L^3$  and  $M1 = -F*a^2*b/L^2$ **Using the equations of equilibrium,**  $V0 = F*b^2*(3*a+b)/L^3$  and  $M0 = +F*a*b^2/L^2$ **Fixed end force vector = [ 0 V0 M0 0 V1 M1 ]** 

# **4.5 FIXED END FORCES – TEMPERATURE CHANGE**

```
For a beam with end unrestrained against temperature 
changes, ΔL = α*ΔT*L where
ΔL = change in length, in.
α = temperature coefficient of resistance, in./in./ºF
ΔT = change in temperature, ºF
L = original length, in.
The force necessary to negate the change in length is :
F = E*A*ΔL/L where
F = force, kips
E = modulus of elasticity, ksi
A = cross-sectional area, in.^2
Combining these two equations, we have :
F = E*A*α*ΔT and the fixed end force is:
                                 T
[ +E*A*α*ΔT 0 0 -E*A*α*ΔT 0 0 ]
Example 3
---------
Consider a track rail system, where maximum displacement 
between rails cannot exceed one (1) inch. What is the 
maximum rail length which will not exceed this 
specification for a temperature range of -20ºF to +100ºF.
Let α = .0000065 in./in/~FSolution
--------
The maximum \Delta T = 100 - (-20) = 120 °F.
Solve ΔL = α*ΔT*L for L,
L = ΔL/α*ΔT
L = 1/(.0000065*120)L = 1282 in. = 106.8 ft
Note that standard rail length is 39 feet, which has a 
maximum ΔL = .0000065*120*39*12 = .365 in.
```
# **4.6 FRAME ANALYSIS**

**Section 4 up to this point has covered single beam elements. Most applications, however, consist of several members connected as a frame. The development of frame analysis in this section is done by description of a program 'frstx.c', a block diagram of which is given on the following page. The ten (10)parts of 'frstx.c' are :**

Part  $(1)$   $\rightarrow$ **The input file lists: Node coordinates, i.e. x and y global coordinates (2 x no.nodes) Beam connection matrix – each entry has 1st node no., 2nd node no. and property no. (3 x no.beams) Beam properties – A,Ashr,I,E,G,shear?,1st node compliance, and 2 nd node compliance (8 x no beam properties). Note that a rigid connection has zero compliance. Fixed degrees of freedom (no. fixed d.o.f.) Node load degrees of freedom (no. node loads) Node load values (no. node loads) Total number of loads (no. loads) Fixed end forces beam numbers (no. fef beams) Fixed end forces matrix (6 x no. fef beams). This matrix does not include modifications due to semi-rigid connections as described in section 4.4 above. This correction is applied in part 5.** Part  $(2)$   $\rightarrow$ **For each beam element, find the stiffmness matrix entries, which may include shear effects and/or semi-rigid ends. These entries are in local coordinates.** Part  $(3)$   $\rightarrow$ **Transform each individual beam element to global coordinates, using Θ = tan^(-1)((y1-y0)/(x1-x0)),cΘ = cosΘ, sΘ = sinΘ ┌ ┐ │ cΘ sΘ 0 0 0 0 │ │ -sΘ cΘ 0 0 0 0 │ [TB] = │ 0 0 1 0 0 0 │ │ 0 0 0 cΘ sΘ 0 │ │ 0 0 0 -sΘ cΘ 0 │ │ 0 0 0 0 0 1 │**

 **└ ┘**

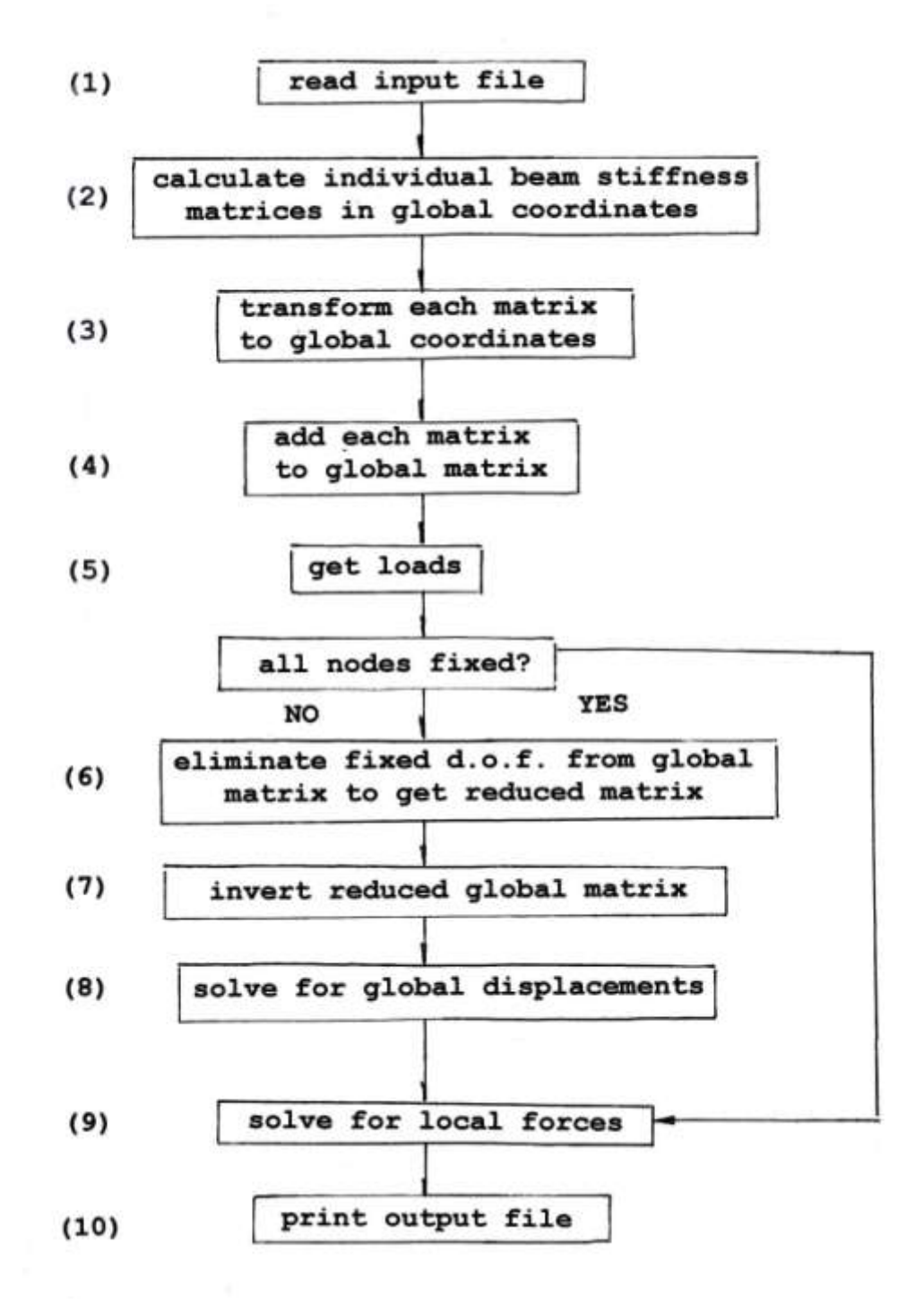

[www.PDHcenter.com](http://www.pdhcenter.com/) PDHonline Course S274 [www.PDHonline.org](http://www.pdhonline.org/)

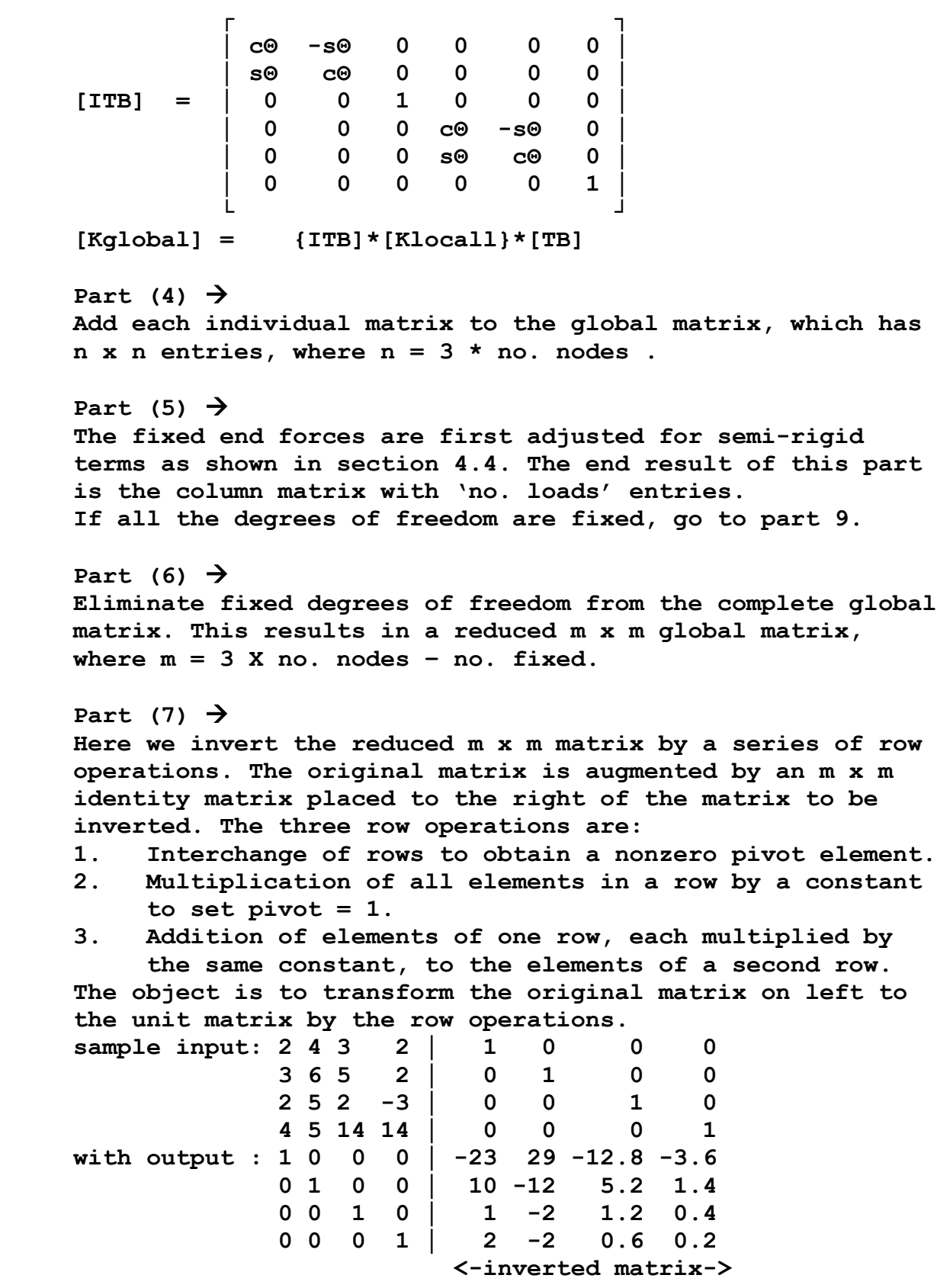

```
Part (8) \rightarrowSolve for global displacements of the free degrees of
freedom.
```
T т [global displacements]=[inverted global matrix]\*[loads]

Part (9)  $\rightarrow$ Solve for local forces by first converting, for each individual beam, global displacements to local displacements. Then use : т T

[Flocal] = [Klocal]\*[local displacements]

Part (10)  $\rightarrow$ Print global displacements and local forces into output file.

Example 4

---------

The portal frame shown in outline below has W12x30 columns and rafter, with dimensions shown. Using 'frstx' program, find eave and center of rafter moments. Shear deflections need not be considered and both eave connections are rigid. Base connections are pinned.

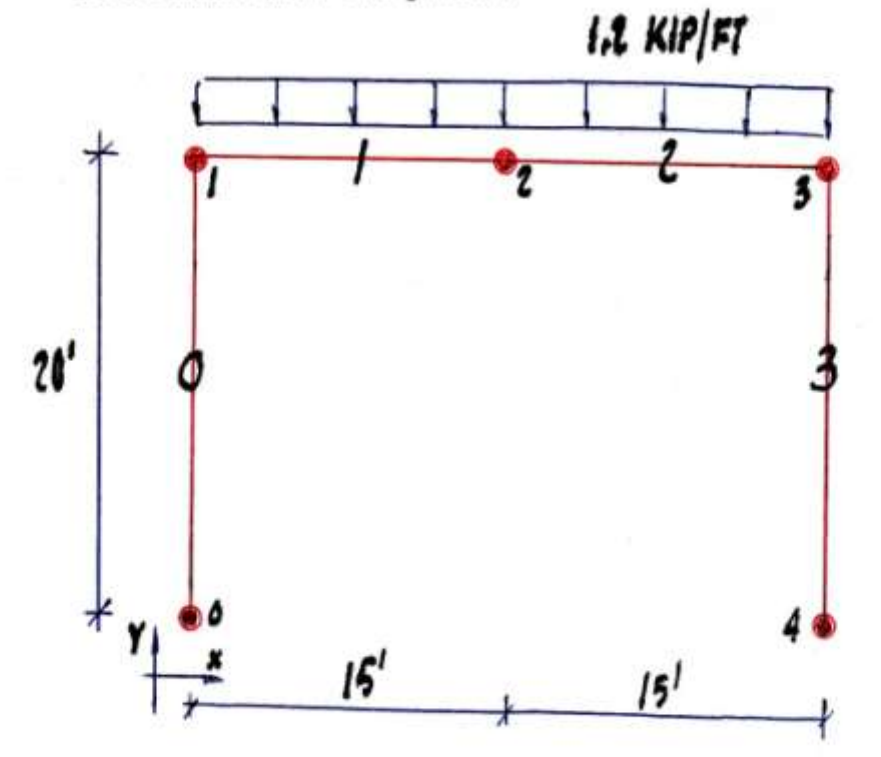

 $\mathcal{C}$  Marvin Liebler Page 29 of 63 of 63 of 63 of 63 of 63 of 63 of 63 of 63 of 63 of 63 of 63 of 63 of 63 of 63 of 63 of 63 of 63 of 63 of 63 of 63 of 63 of 63 of 63 of 63 of 63 of 63 of 63 of 63 of 63 of 63 of 63 of 6

```
Solution
--------
The input file is shown,with explanation of entries in red.
Consistent units are inches and kips, to get beam 
properties in familiar units. The fixed end forces are 
derived as shown in section 4.4.
Input file
  ----------
5 4 1 4 0 9 2
Numbers of nodes, beams, beam properties, fixed d.o.f.'s,
concentrated loads, total node loads, and beams with fixed 
end forces, respectively.
0 0 0 240 180 240 360 240 360
Global coordinates.
0 1 0 1 2 0 2 3 0 3 4 0
Beam connection matrix with material type number.
8.79 3.2084 238 29000 8700 0 0 0
Beam properties A, Aweb, I, E, G, consider shear?,
compliance at first node, compliance at second node
0 1 12 13
Fixed degrees of freedom – this has the effect of making 
nodes 0 and 4 pinned.
1 2
Numbers of beams with fixed end forces.
0 9 270 0 9 -270
0 9 270 0 9 -270
Beams 1 and 2 fixed end forces
The output file gives eave moment as 747 kip-inches and
moment at rafter center as 876 kip-inches.
Example 5
---------
Redo example 4 with semi-rigid eave connections of 
stiffness 100 kip-inches/milliradian. Do this by changing
beams 1 and 2 to have end compliances of .00001 rad/k"
Result
--------
Eave moment = 591 k" and center of rafter moment 1029 k".
```
#### **Example 6**

**---------**

**Consider the frame of example 4 to be non-heated and erected at a temperature of 80 degrees Fahrenheit. During the winter the temperature drops to -20 degrees. Find the eave moments generated by this temperature change.**

#### **Solution**

**--------**

**Using the procedure of section 4.5, each beam has a fixed end force vector of :**

 **T**

**[ -1656.915 0.0 0.0 +1656.915 0.0 0.0 ]**

**The result of the computer run is 129.4 kip-in. eave moment. The angular direction of this load on the connections is the same as that of the vertical loads, i.e., they are additive, which is a factor to consider as the vertical load may be maximum at the same time.**

## **4.7 SUPPORT DISPLACEMENTS**

**Support displacements may also be handled using fixed end forces. One method of doing this is given without proof here:**

- **(1) Using frstx.c or some other general purpose beam finite element program, solve for forces with all degrees of freedom fixed, except for the one where the displacement is desired. At this d.o.f., program a unit force.**
- **(2) Calculate the quantity displacement desired divided by the displacement calculated in (1). Call the c1 = constant. Now find the quantity 1/c1, and use this factor for the force in the same program as in (1). The results of this run are the fixed end forces on the member connected to the support displacement.**
- **(3) Adjust the program input file to the actual fixed degrees of freedom, and initial coordinates, using the fixed end forces from (2) to any other fixed end forces in the beam attached to the displacement.**

#### **Example 7 ---------**

**Consider the frame of example 4 to have a one inch displacement of node 0 in the x-direction. Solve for forces caused by this deflection.**

## **Solution**

**--------**

- **(1) The input file should contain fourteen fixed degrees of freedom with with a unit load of 1 in the +x direction at node 0. The result of this computer run is that the displacement at d.o.f. 0 is +0.1669081 in. Therefore the force to be used in step (2) = 1/0.1669081 = 5.991321 kip.**
- **(2) The only change from step (1) to step (2) is to change the load at d.o.f. 0 from 1 to 1/c1. The result of this run gives the fixed end forces of : 0.0 -5.991321 -718.9585 0.0 5.991321 -7.718.9585**
- **(3) Using the fixed end forces from (2) into the actual structure obtains the output file giving base forces of 0.2303605 each side and eave moments each side of 55.28649 each side.**

**Note : Examples 6 and 7 are checked against reference 8.**

#### **Example 8**

**---------**

**Consider the same frame as above, except that the bases are fixed instead of pinned.**

#### **Solution**

**--------**

**Steps (1) and (2) are the same as in example 7. The only change in (3) is to change the bases from pinned to fixed, i.e., from fixed d.o.f.'s 0 1 12 13 to 0 1 2 12 13 14.**

**This results in: Base force increases to 1.308180 kip per side Eave moments increase to 89.70377 kip-in./side Base moments are 224.2594 kip-in./side**

#### **4.8 INTERNAL FORCES**

**The outputs of finite element programs obtain the forces at the nodes only. Internal forces may cause higher moments within the beam element, which the node forces alone do not show. If the internal loads are concentrated types, this can most easily be handled by placing additional nodes at the points of the concentrated loads. If the load is uniformly distributed, however, another approach is needed. In Example 9 following, the rafter connections have a compliance of 0.00001 radians/kip.**

```
Let the forces at the first node be PO, VO, and MO,
which are positive in the x-direction, positive in the y-
direction, and positive counterclockwise, respectively. The
moment m(x) along the beam is:
m(x) = -M0 + V0*x - w*x^2/2, w = distributed load
The moment will be a maximum (or minimum) where dm/dx = 0.
dm/dx = V0 - w*x = 0 \rightarrow x = V0/w for max (or min ) moment.
Substituting this value for x into the equation for m(x),
m max = -M0 +V0^2/w - w*V0^2/w^2 = -M0 + V0^2/2*w
Example 9
---------
Consider a portal pinned frame, W14x79 each member,
oriented in the north-south plane, with a uniform load of
2.4 kip/ft, and a lateral load of +10 kip in the +x-
direction at the north eave. Let span = 30 ft and height =
20 feet.
Solution
--------
frstx.c gives :
                    north eave shear = +29.33 kip
                    north eave moment = -533.9 kip-in.
                    south eave shear = +42.67 kip
                    south eave moment = -1866.1 kip-in.
x at xmax = 29.33/(2.4/12) = 146.7 inches
Substituting this value into the equation for m max gives:
m max = +2685.0 kip-in., considerably greater than either
eave moment!
```
The equation for rafter moment is:

 $M = +533.9 + 29.33*x - 0.1*x^2$ , x in inches

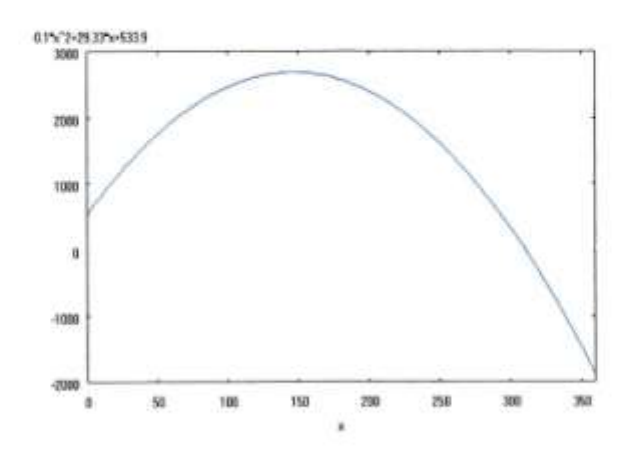

 $\mathcal{C}$  Marvin Liebler Page 33 of 63 of 63 of 63 of 63 of 63 of 63 of 63 of 63 of 63 of 63 of 63 of 63 of 63 of 63 of 63 of 63 of 63 of 63 of 63 of 63 of 63 of 63 of 63 of 63 of 63 of 63 of 63 of 63 of 63 of 63 of 63 of 6

# **5. SECOND ORDER ELASTIC ANALYSIS**

# **5.1 INTRODUCTION**

**The first order elastic analysis covered above does not account for the two types of structural nonlinearities, namely material and geometric.**

**Material nonlinearities include changes in elastic modulus with load, member yielding with load, residual stresses, and decrease of semi-rigid connection stiffness with moment. Second order elastic analysis, as defined by the AISC, does not model these directly but provides approximations to these nonlinearities.**

**Geometric nonlinearities include connection mis-alignment, P-Δ, effects and P-δ effects. Connection mis-alignment may be treated either directly or indirectly by 'notional loads'. Members exhibiting P-Δ and P-δ effects are called beam-columns.**

**First order elastic analysis is based on the undeflected (at rest) geometry, rather than the actual geometry after deflections.This gives rise to the P-Δ effect, modification of the sidesway stiffness caused by moments induced by difference of alignment of axial forces. This is also called the chord rotation effect.**

**The P-δ effect is caused by the axial force changing the flexural stiffness of an individual member. The member curvature effect is another name for the P-δ effect. In a beam pinned at one end, vertically supported at the other, with an internal distributed or concentrated load and an axial load, the P-δ effect obtains, but not the P-Δ effect, because there is no change in node location from rest.** 

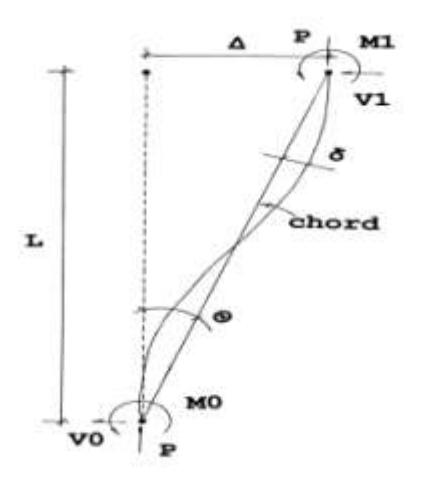

# **5.2 GENERAL BEAM-COLUMN**

## **5.2.1 NO AXIAL LOAD**

**The developments here and in the following section are similar to those of reference 9, except for the definition of P0, change in algebraic signs, and inclusion of moments and deflections when shear displacements are considered.**

**It is useful to determine the forces and displacements of a beam without and with shear effects, a sketch of which is shown as :**

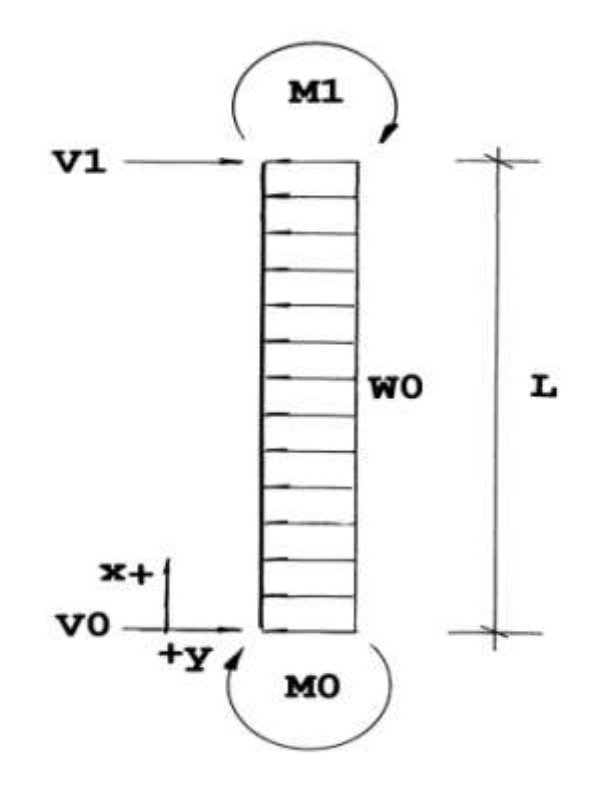

**Note that the forces are not independent as V1 = w0\*L – V0 and M1 = -M0 –w0\*L^2/2 +V0\*L This prismatic beam is then characterized by values of M0, V0, and w0.**

```
By statics, and the fact that 
E*I*Y' = m = -MO +V0*X - w0*X^2/2, then
y'' = +M0/E*I - V0*x/E*I +w0*x^2/2*E*I
By integrating twice,
y = +M0*x^2/2*E*I - V0*x^3/6*E*I +w0*x^4/24*E*I +C0*x + C1
```

```
Boundary conditions are y = 0 at x = 0 and x = L, resulting
C1 = 0 and C0 = M0*L/2*E*T - V0*L^2/6*E*T + W0*L^3/24*E*T.These equations may be used to solve for displacements and
moments at any point x.
To find maximum moment, set dm/dx = 0, giving xmax = V0/w0.
Example 10
----------
Consider a steel beam with
E = 29000 ksi
I = 485 in.^4
w0 = 0.2 kip/ft
L = 28 ft
M0 = M1 = 0
Find maximum moment and displacement.
Solution
--------
Here V0 = w0*L/2 and thus xmax = L/2C0 is found to be –w0*L^3/24*E*I and maximum moment of
+w0*L^@/8 and maximum displacement of 
-5*w0*w0*L^4/384*E*I.
Numerically, mmax = +235.2 kip-in.
ymax = -0.1967 in.
Next we consider the same problem, but with the addition of 
consideration of shear displacements.
From above, v = V0 - w0*xFor shear displacements, we have
y' = -(1/G*As)*dv/dx = -(-w0/G*As) = w0/G*Aswhere G = shear modulus and As effective shear area.
Integrating twice, y = (w0/G*As)*x^2/2 + C2*x + C3Using the boundary conditions of y = 0 at x = 0 and x = L,
y = - (w0*x/2*G*As) * (L-x)As above, maximum deflections occurs at x = L/2.
Example 11
----------
For the beam in Example 11, find the total deflection with 
G = 11000 ksi and As = 4.6886 in.^2 (d*tw for W14x48)
Solution
--------
Shear deflection = (.2/12)*168^2/2*(11000)*4.6886= -0.0046"
Total deflection = -.1967 - .0046 = - 0.2013"
```
## **5.2.2 AXIAL COMPRESSIVE LOAD INCLUDED**

**The three diagrams on the following page illustrate the geometry and forces of the single beam column. It is used to find deflections and moments between the nodes of a second order finite element analysis. These forces and/or displacements may exceed those of the node values and thus should be checked. The development in this section follows the work of Dr. Munoz in reference 9.**

**We assume that L is constant, i.e., the bowing effect, change in axial length with axial load, is neglected.**

**In the first diagram, dx and dy represent the net displacements of the beam after the analysis. Rigid body motion is eliminated by letting dx=dx1-dx0 and dy=dy1-dy0.**

**An isosceles triangle is formed with sides L, L, and (dx^2+dy^2)^(1/2), as shown. The angle Θ is formed by the trigonometry formula :**  $sin(A) = (2/(b*c)) * (s * (s-a) * (s-b) * (s-c))$ <sup>^</sup>(1/2) where **b** and **c are adjacent t0 angle A. s = perimeter/2 = (a+b+c)/2 Substituting the values for a, b, c, and letting sqrt(dx^2+dy^2) = dz,**  $s = L + dz/2$ **s-a = L-dz/2**  $s-b = s-c = z/2$ Then  $sin(A) = dz * sqrt(L^2 - dz^2)/L^2$ 

**Conversion of the original geometry forces and moments to the displaced chord is : w0 = w'\*cosΘ P0 = P'\*cosΘ –V'\*sinΘ + (½)\*w'\*L\*sinΘ V0 = P'\*sinΘ +V'\*cosΘ**

**The second diagram shows the displacement, in an assumed configuration, of the beam with respect to the chord (the straight line from point 0 to point 1). The moment accompanying this displacement is called the P-δ effect, and is in addition to the P-Δ effect caused by frame movement under load.**

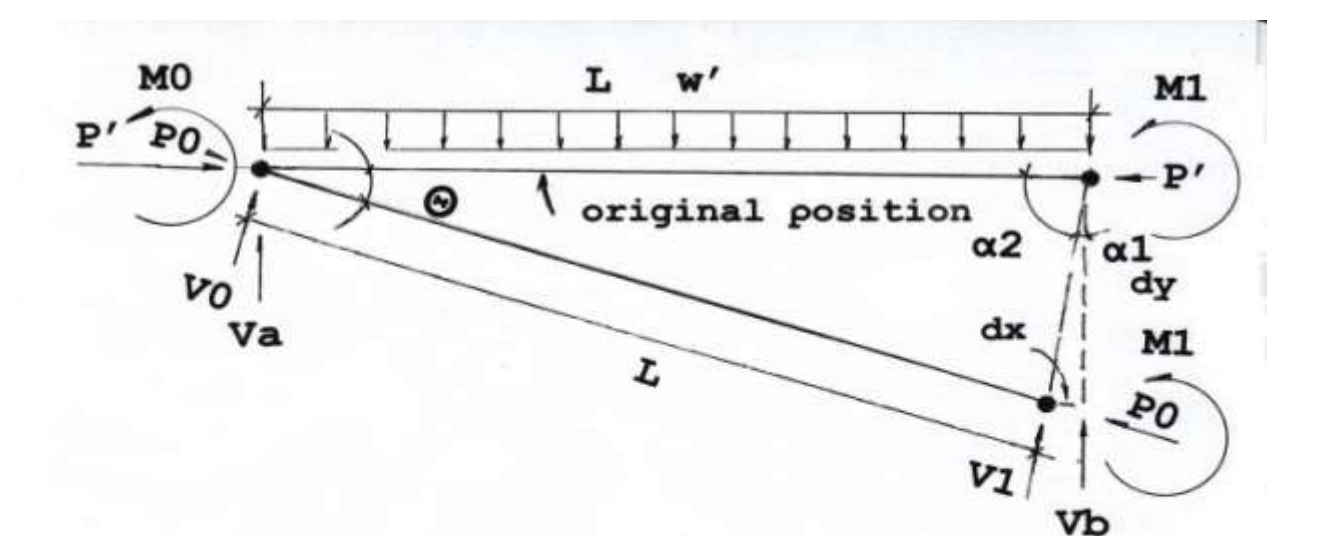

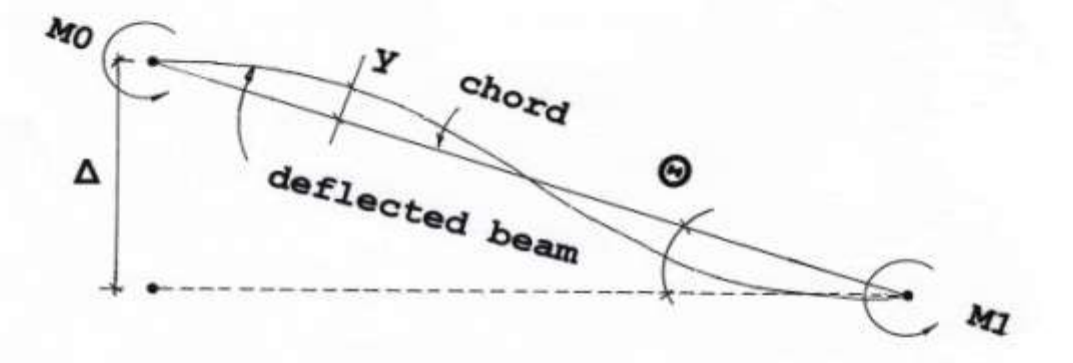

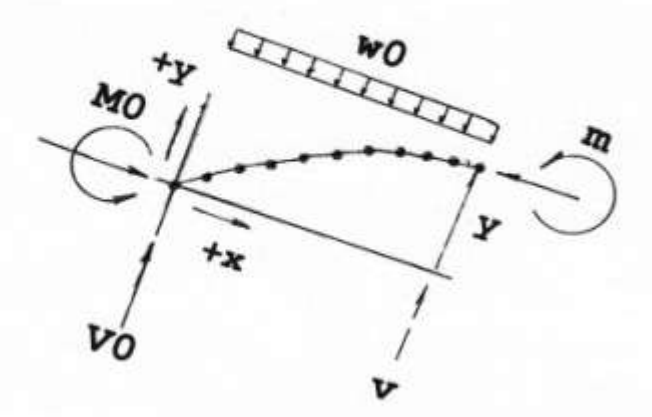

**The third diagram shows a free body diagram of an initial portion of the beam.This results in the following equation,**

**m= -M0+V0\*x+w0\*x^2/2-P0\*y, where a CCW moment providing equilibrium for the beam segment is positive (w0 is neg.) By the governing equation for moment, m = E\*I\*y'', we have -M0 + V0\*x + w0\*x^2/2 y''+(P0/E\*I)\*y = f(x), f(x) = --------------------- EI This equation is solved by summing the complementary solution (f(x) = 0) with a particular solution. Let the complementary solution be yc, the particular solution yp.**  $yc = A*sin(k*x) + B*cos(k*x)$ , where  $k = (P/E*I)^(1/2)$ **Now let d( )/dx = D, so that the particular equation is :**   $(D^2 + K^2)$  \*yp =  $f(x)$   $\rightarrow$  yp =  $(1/k^2 - D^2/k^4)$ , when the **fraction multiplying f(x) is divided out, and all forms above D^2 neglected. This results in:**  $yp = -M0/P0 + V0*x/P0 + w0*x^2/2*PO - w0/k^2*PO$ **y = yc + yp The values for A and B are solved by using the boundary**  conditions that  $m = MO$  at  $x = 0$ , and  $m = M1$  at  $x = L$ . **Find m as the second derivative of y'' times +EI. m = -k^2\*E\*I\*A\*sin(kx) - k^2\*E\*I\*cos(kx) +w0/k^2 Making the substitution P0 = k^2\*E\*I,**  $m = -P0*A*sin(kx) - P0*B*cos(kx) + w0/k^2$ **Use the boundary conditions of m = M0 at x=0 and m = M1 at**   $x = L$ ,  $B = -M0/P0 + w0/(k^2*P0)$  **-M1+M0\*cos(kL) w0\*(1-cos(kL)) A = ------------- + --------------- P0\*sin(k\*L) k^2\*p0\*sin(k\*L) 1-cosα Using the trig identity ------ = tan(α/2) sinα**

**-M1+M0\*cos(k\*L) w0\*tan(k\*L/2) A = -------------- + ------------- P0\*sin(k\*L) k^2\*P0 To find y, integrate y'' = +m/E\*I twice.**  $y = A*sin(k*x) + B*cos(k*x) + w0*x^2/2*P0 + C0*x + C1$ The two boundary conditions are that  $y = 0$  at both  $x = 0$ **and x = L. This gives : C1 = -B and**  $C0 = -A*sin(k*L)/L + B*(1-cos(k*L)/L - w0*L/2*PO)$ **These equations for k,A,B,C0,C1,m,and y comprise the first part of program mark1.c, attached as Appendix 1. The solutions to this point are based on y''(total) = y''(flexure), only. To consider shear, use the approach by Drs. Timoshenko and Gere found in reference 10. The curvature due to flexure alone is derived above as yf'' = -M0/E\*I + w0\*x^2/2\*E\*I + V0\*x/E\*I – P0\*y/E\*I The additional curvature due to shear is P0\*yt''/G\*Ashr where yt'' = y'' = total curvature. Thus, y''\*(1-P0/G\*Ashr) + P0\*y = -M0/E\*I +W0\*x^2/2\*E\*I + V0\*x/E\*I This differential equation is solved as above, combining complementary and particular solutions, y=A\*sin(k\*x)+B\*cos(k\*x)–M0/P0+w0\*x^2/2\*P0+V0\*x/P0-w0/k^2\*P0 except that now k = sqrt(PO/** $\zeta$ **\*E\*I) and**  $\zeta = 1 - PQ/G*Ashr$ **, where G = the shear modulus.**  $Similarly, we solve B = (-M0+w0/k^2)/\zeta*p0$ **ζ\*(M1-M0\*cos(k\*L)) ζ\*E\*I\*w0\*tan(k\*L/2) A = - ------------------ + ------------------- P0\*sin(k\*L) P0\*k^32 We find m by twice differentiating y,and using m = -E\*I\*y'' m = -(P0\*A\*sin(k\*x) - P0\*B\*cos(k\*x))/ζ + E\*I\*w0/P0**

**Now again use double integration to find y, obtaining**  $y = A^* \sin(k^* x) + B^* \cos(k^* x) + w0^* x^2/2 + C0^* x + C1$ Using the initial conditions that  $y = 0$  and  $x = 0$  and at  $x = L$ ,  $C1 = -B$  and  $C0 = -A*sin(k*L)/L + B*(1-cos(k*L))/L - w0*L/2*PO$ **Now consider the additional displacements caused by shear alone. y''s = -(dV/dx)/g\*Ashr where dV/dx = η = slope of shear equation. In general, for M0 and V0 at node 0, M1 and V1 at node 1, and with uniform distributed load of w0, Of the five variables, V0,M0,V1,M1, and w0 The shear diagram is a straight line with coordinates (0,V0) and(L,-V1). This may be solved to yield**   $V(x) = \eta^*x + V0$  where **η = (M0+M1)/L^2+w0/2-V0/L (w0 is negative) Now ys''= - (1/G\*Ashr)\*dV/dx = -η/G\*Ashr Integrating twice, and using the boundary conditions of**   $y = 0$  at both  $x = 0$  and  $x = L$ , **ys = -η\*x\*(x-L)/2\*G\*Ashr which is the additional shear deflection. These shear equations comprise the second part of mark1.c Notes on equations for y and m above : (1) Neglecting shear displacement is equivalent to letting** G\*As approach infinity (same as  $1/G*As \rightarrow 0$ ). **(2) The equations are indeterminant if P = 0. In this case use the methods of section 5.2.1. If P is negative, indicating tension, the equations above are not valid, instead solve the equation y'' – k^2\*y = f(x). This approach yields hyperbolic instead of trig functions. (3) Only uniformly distributed loads are valid. For other continuous loads, use the basic functions in f(x) above. If concentrated loads are internal, it is most convenient to add nodes at these places. (4) The moments above, representing the equilibrating moment at the end of the beam segment taken at any point along the beam, are positive CCW. The deflections are positive in the +y direction.**

#### **Example 12**

**----------**

**Using the beam described in example 10, find moments and displacements for axial loads of = 0, 150, 300, and 450 kip. Compare the results with AISC Benchmark Problem Case 1. Compute both without and with shear displacements. See Example 12 in section 5.2.1 for P =0.**

**Solution -------- The following results are found :**

**w/0 shear displacements :**

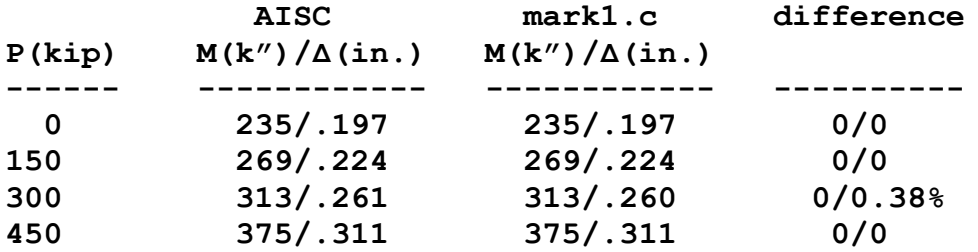

**With shear displacements :**

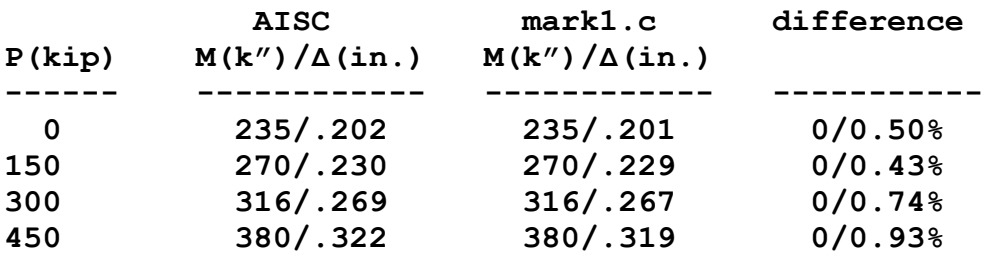

# **5.3 CANTILEVER BEAM-COLUMN**

**Examples of cantilever beam-columns are large elevated offhighway signs and construction cranes. Reference 10 by Dr. Aristizabal-Ochoa presents a powerful method for analyzing these structures, using the slope-deflection equations. His paper includes both semi-rigid end conditions and tensile loads, both of which are not shown here. We consider a fixed base, prismatic beam, with a concentrated transverse load at the tip, vertical compression, and optional consideration of shear displacements and end moments.**

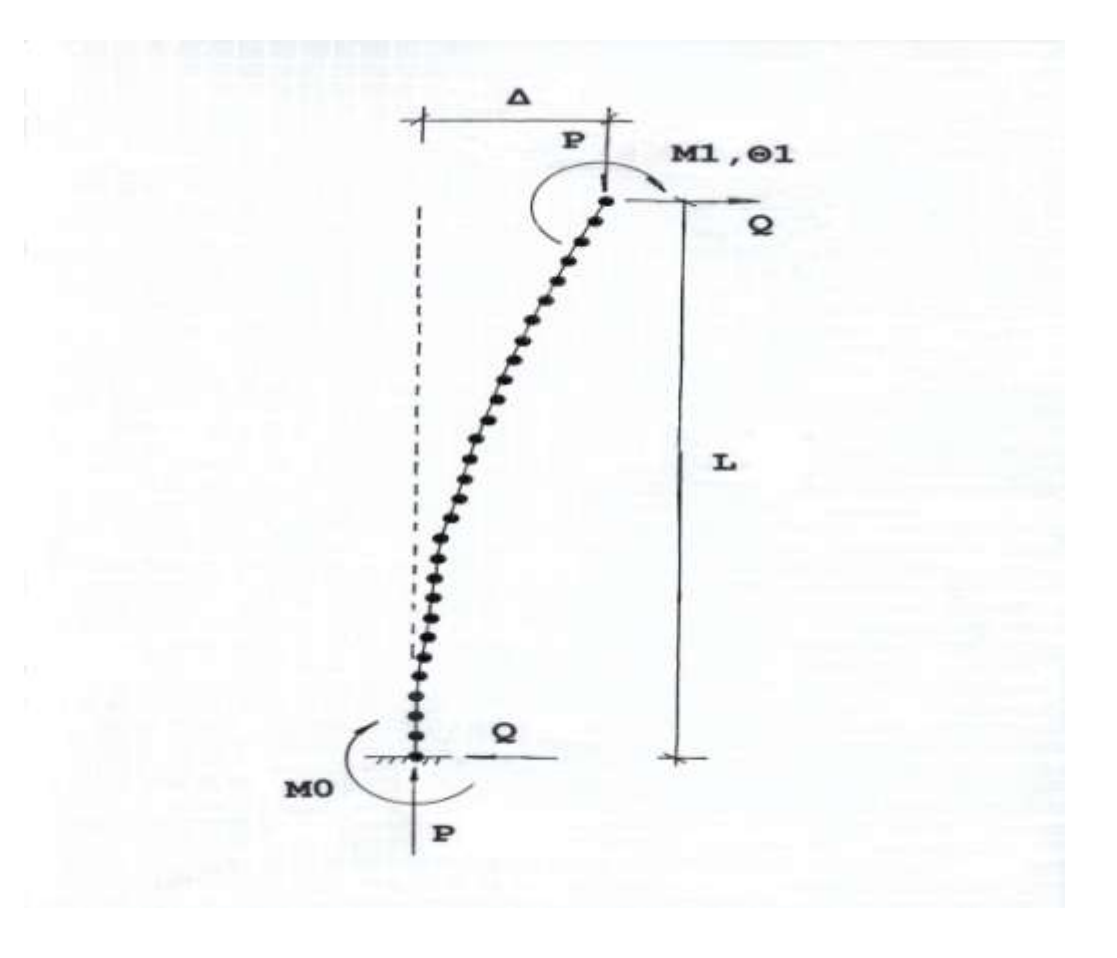

**The basic slope-deflection equations are:**

```
M0 = S11*(E*I/L)*(Θ0-Δ/L) + S12*(E*I/L)*(Θ1-Δ/L)
M1 = S21*(E*I/L)*(\Theta 0 - \Delta/L) + S22*(E*I/L)*(\Theta 1 - \Delta/L) and:
S11 = S22 = (1-β*Φ/tanΦ)/den
S12 = S21 = (β*Φ/sinΦ–1)/den
den = L*sqrt(P/β*E*I) 
If shear displacements included, β = 1/(1+P/G*Ashr)
If not, β = 1
For a cantilever, Θ0 = 0 , obtaining
M0 = S11*(E*I/L)*(-Δ/L) + S12*(E*I/L)*(Θ1-Δ/L)
M1 = S12*(E*I/L)*(-Δ/L) + S11*(E*I/L)*(Θ1-Δ/L) 
Taking moment about node 1,
M0 + M1 + P*Δ + Q*L = 0
This gives three equations in three unknowns, M0,Δ, and Θ1
In matrix form we have
```
**┌ ┐ ┌ ┐ ┌ ┐ │ 1 +E\*I\*(S11+S12)/L^2 -E\*I\*S12/L │ │ M0 │ │ 0 │ │ 0 -E\*I\*(S11+S12)/L^2 +E\*I\*S11/L │\*│ Δ │ = │ +M1 │ │ 1 P 0 │ │ Θ1 │ │-M1-Q\*L│ └ ┘ └ ┘ └ ┘ ┌ ┐ ┌ ┐ │ M0 │ │ 0 │ │ Δ │ = [Kc]^(-1)\*│ +M1 │ [unknowns]=[Kc]'\*[knowns]**  $\Delta$   $\begin{vmatrix} = [\text{Kc}]^{\wedge} (-1) * | + M1 \\ -M1 - Q *1 \end{vmatrix}$  **└ ┘ └ ┘ These equations are solved by the program mark2.c, attached as Appendix 2. Example 13 ---------- Given a cantilever beam-column with the following values: As = 4.6886 in.^2 E = 29000 ksi G = 11000 ksi**

- **L = 336 in.**
- **Q = 1 kip**

 **Use compressive loads of 100, 150, and 200 kips to find base moments and tip deflections, with shear displacements, by program mark2.c. Moments and deflections for the P=0**  case as  $M = P * L$ ,  $\Delta = P * L^2/3 / 3 * E * I$ . Compare these results **with Benchmark Case 2 in Reference 2 (2010 AISC Steel Code).**

**Solution --------**

**Shear displacements not used :**

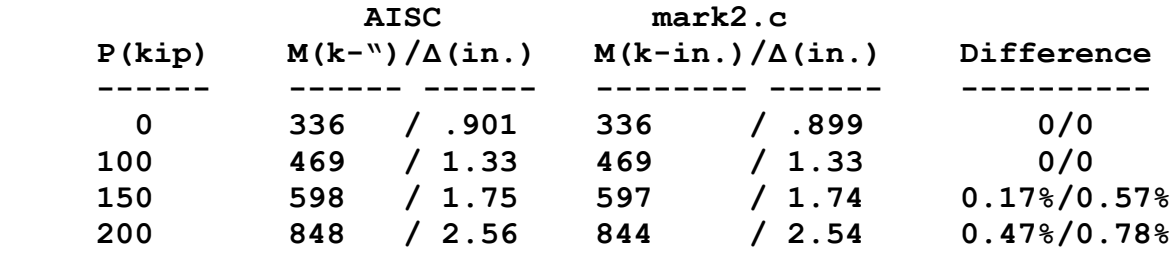

```
Shear displacements used :
```
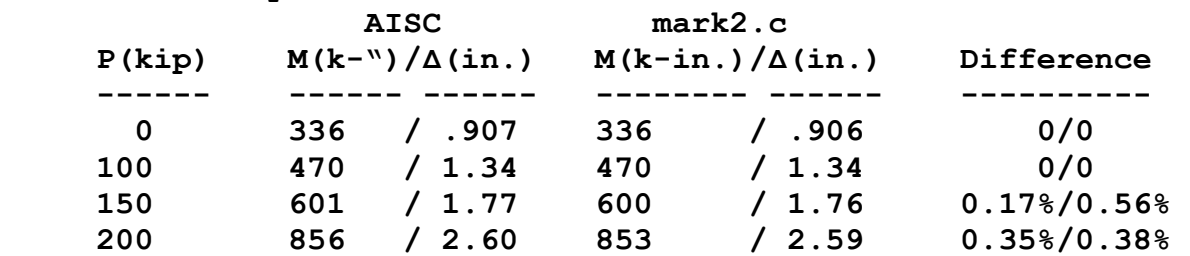

## **5.4 SOLUTION BY REPEATED APPROXIMATIONS**

**To this point, all equations have been solved explicitly. However, when calculating a complete structure by the finite element method which includes P-Δ and P-δ effects, a series of approximations are used which converge on the correct solution. Generally these approximations are used in an iterative process, finally obtaining a result with error less than some chosen number. Two methods of doing this are the Newton-Raphson method and repeated substitution of the updated variable in the defining equation or equations.**

```
The Newton-Raphson method uses the following algorithm :
x(n+1) = x(n) - f(x(n))/f'(x(n)) where
f(x) = 0 at balance
x(n) = nth approximation
x(n+1) = (n+1)th approximation
f'(x) = df(x)/dx
```

```
As an example of this method, use x = sqrt(1+x+cos(x))f(x) = x - \sqrt{2} \arct(1+x+\cos(x))f'(x) = 1 - (1-\sin(x))/2*sqrt(1+x+\cos(x))with the following results, the criterion being the 
iteration stops when the value, to six decimal places, of
x(n) does not change.
```
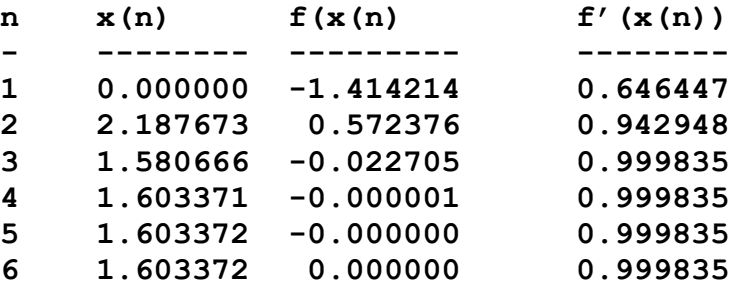

```
The second method is that of repeated substitution. In this 
case, the algorithm is
x(n+1) = sqrt(1+x(n)+sin(x(n))), with the following results
```

```
n x(n)
     - --------
```
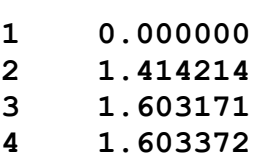

**5 1.603372**

**This does not mean that the second method is superior, or that it always converges faster than the Newton-Raphson method, but does show that it is probably competitive. It has the strong advantage that no differentiation is required, especially important when matrix equations are involved.**

# **5.5 FINITE ELEMENT ANALYSIS OF FRAMES**

**The procedures given in sections 5.2 and 5.3 above are useful for analysis of single beams, and for determining maximum intermediate moment in the case of section 5.2. For analysis of a larger structure, perhaps containing many members, a finite element matrix which contain terms combining axial load effects, shear displacements, semirigid end connections, and fixed-end forces. Such a matrix is available in Reference 11, by Drs. Gorgun, Yilmaz, and Karacan. The reference contains terms for all three conditions of P, namely compression, no axial force, and tension. In general terms the two-dimensional stiffness matrix is:**

**┌ ┐ │ k00 k01 k02 k03 k04 k05 │ │ k11 k12 k13 k14 k15 │ │ k22 k23 k24 k25 │ │ k33 k34 k35 │ │ symmetric k44 k45 │ │ k55 │ └ ┘**

**and the individual terms for the compressive case are the rather formidable equations :**   $k00 = k33 = +E*A/L$  $k03 = k30 = -E*A/L$ **k11 = k44 = +E\*I\*Ψ^3\*δ^2\*((1-Ψ^2\*β1\*β2)\*sinΨ+ Ψ\*(β1+β2)cosΨ)/L^3\*Ω k14 = k41 = -E\*I\*Ψ^3\*δ^2\*((1-Ψ^2\*β1\*β2)\*sinΨ+ Ψ\*(β1+β2)cosΨ)/L^3\*Ω k12 = k21 = +E\*I\*Ψ^2\*δ\*(Ψ\*β2\*sinΨ-cosΨ+1))/L^2\*Ω k24 = k42 = -E\*I\*Ψ^2\*δ\*(Ψ\*β2\*sinΨ-cosΨ+1))/L^2\*Ω k15 = k51 = +E\*I\*Ψ^2\*δ\*(Ψ\*β1\*sinΨ-cosΨ+1))/L^2\*Ω k45 = k54 = -E\*I\*Ψ^2\*δ\*(Ψ\*β1\*sinΨ-cosΨ+1))/L^2\*Ω k22 = +E\*I\*Ψ\*((1+Ψ^2\*δ\*β2)\*sinΨ-Ψ\*δ\*cosΨ) k25 = k52 = +E\*I\*Ψ\*(Ψ\*δ-sinΨ) k55 = +E\*I\*Ψ\*((1+Ψ^2\*δ\*β1)\*sinΨ-Ψ\*δ\*cosΨ) Ω = Ψ\*(δ\*(Ψ^2\*β1\*β2-1)+β1+β2)\*sinΨ -(2+Ψ^2\*δ\*(β1+β2))\*cosΨ+2**

**where**

```
β = E*I/L^2*G*Ashr, shear displacement factor
β1 = c0*E*I/L, semi-rigid factor at node 0
β2 = c1*E*I/L, semi-rigid factor at node 1
Ψ = L*sqrt((P/E*I)/(1-P/G*Ashr))
δ = 1-P/G*Ashr
and the fixed-end moments for a uniform distributed load :
m0 = +ω*L*L*(1+Ψ^2*β)*(Ψ*(4+Ψ^2*(β+β2))*sinΨ
      +(4-Ψ^2*(1-4*β-2*β2))*cosΨ
      -(4+Ψ^2*(1+4*β*2*β2)))/2*Ψ^2*Ω
m1 = -ω*L*L*(1+Ψ^2*β)*(Ψ*(4+Ψ^2*(β+β1))*sinΨ
      +(4-Ψ^2*(1-4*β-2*β1))*cosΨ
      -(4+Ψ^2*(1+4*β*2*β1)))/2*Ψ^2*Ω
```
**Reference 12, by Drs. Ekhande, Selvappalam, and Madugula provides a more detailed entry for the axial terms in the stiffness matrix, i.e. k00, k33, k03, and k30. This term now becomes s1\*E\*A/L instead of E\*A/L.**

```
s1 = 1/(1+E*A*Hz/(4.0+P^3*L^2))Hz = Ψ*(M0^2+M1^2)*(1/tanΨ+Ψ/(sinΨ)^2)-2*(M0+M1)^2
     +2*Ψ*M0*M1*(1/sinΨ)*(1+Ψ/tanΨ)
```
**The equations above in this section are incorporated into an iterative finite element program, frmx.c. The logic diagram of this program is now shown on the next page, with the actions corresponding to a second order analysis, but not to a first order analysis, shown in red. The front end and main function of frmx.c are shown as appendix 5. As shown there, the input file was slightly changed to accommodate only uniform distributed load fixed end forces. The new term, number of sets, refers to the number of iterations, i.e., complete system calculations. The number of sets required for closure will vary from structure to structure. If the number of sets is made equal to one, 1st order analysis results.**

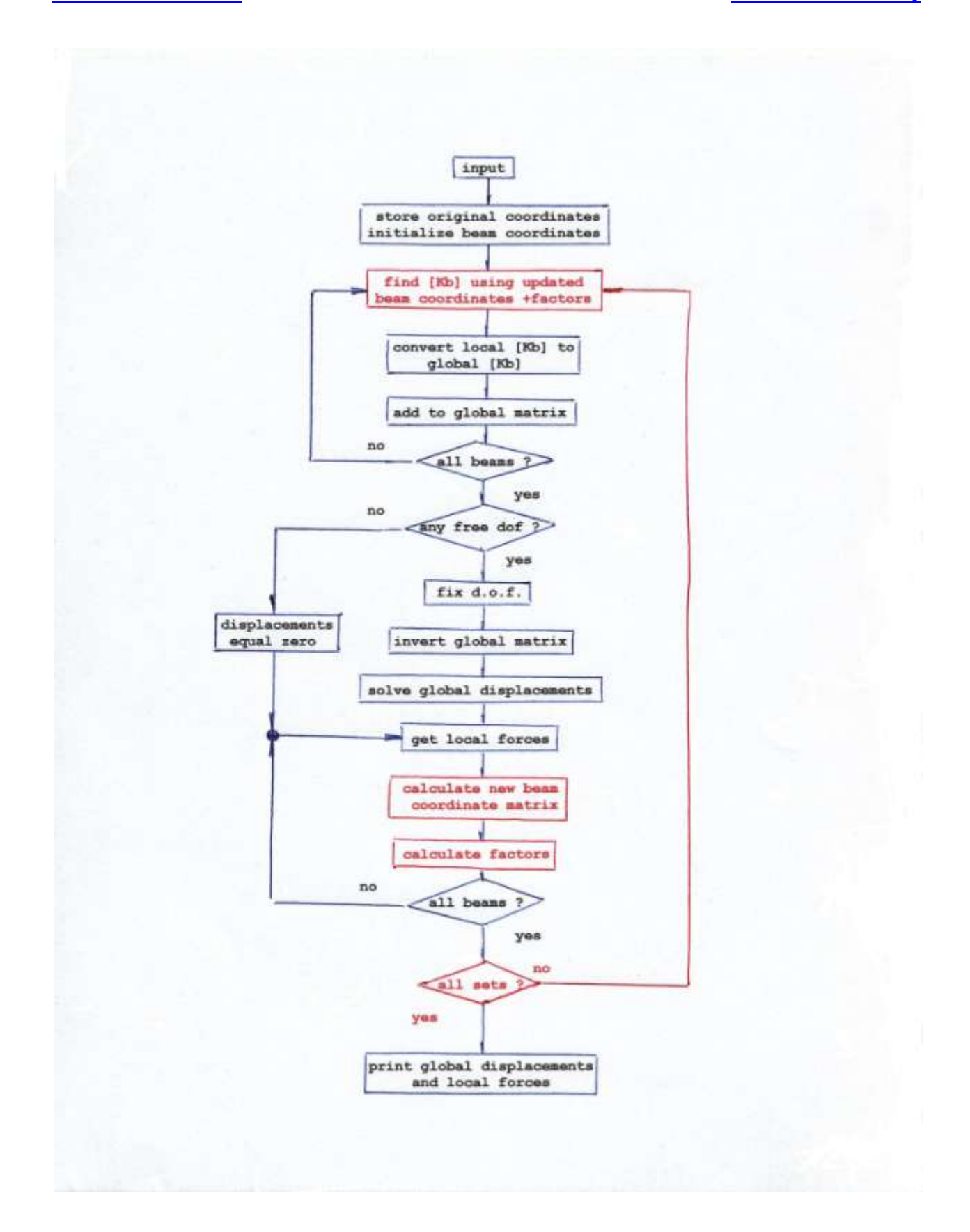

```
Notes on logic diagram :
```
- **(1) all beams = preceding operation done for all beams.**
- **(2) After each beam stiffness matrix [Kb] and fixed end force vector calculated, it is stored in a master matrix for all beams.**
- **(3) all sets = number of iterations accomplished. One set programmed = first order analysis.**

**Example 14**

**----------**

**Compare frmx.c with AISC displacements and moments.**

#### **Solution**

**--------**

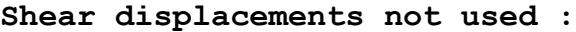

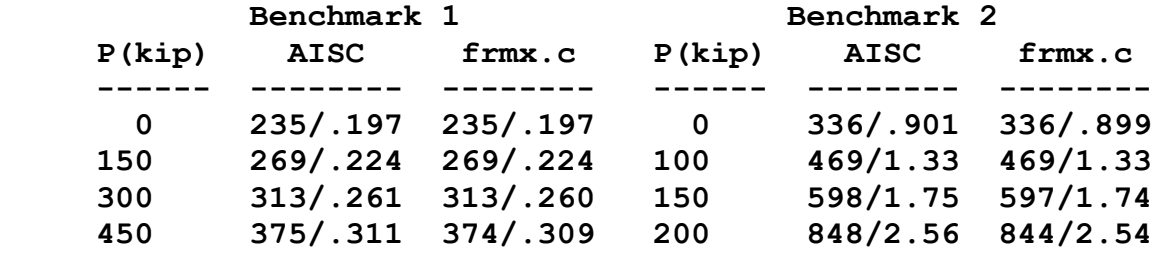

 **Shear displacements used :**

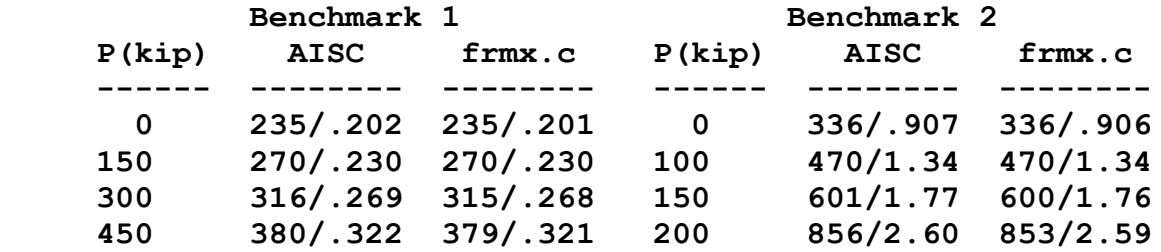

**As a final example, consider the structure shown on the next page. It is in a coal mine in Dortmund, Germany, and has been retired since 1986, but preserved as a historical structure. In operation it lifted 70 tons of payload from a shaft 3300 deep (see reference 8). The structure consists of two trapezoidal frames, braced together for lateral stability. Assumed parameters :**  $Ix = 219219$  in.^4 **A** = 231 in.^2 Ashr = 123 in.^2 **E = 29000 ksi G = 11000 ksi V0 = 149 kip V1 = 120 kip H0 = 10 kip H1 = 10 kip w0 = 1 kip/ft Use first and second order analyses, with pinned supports and shear effects for comparison.**

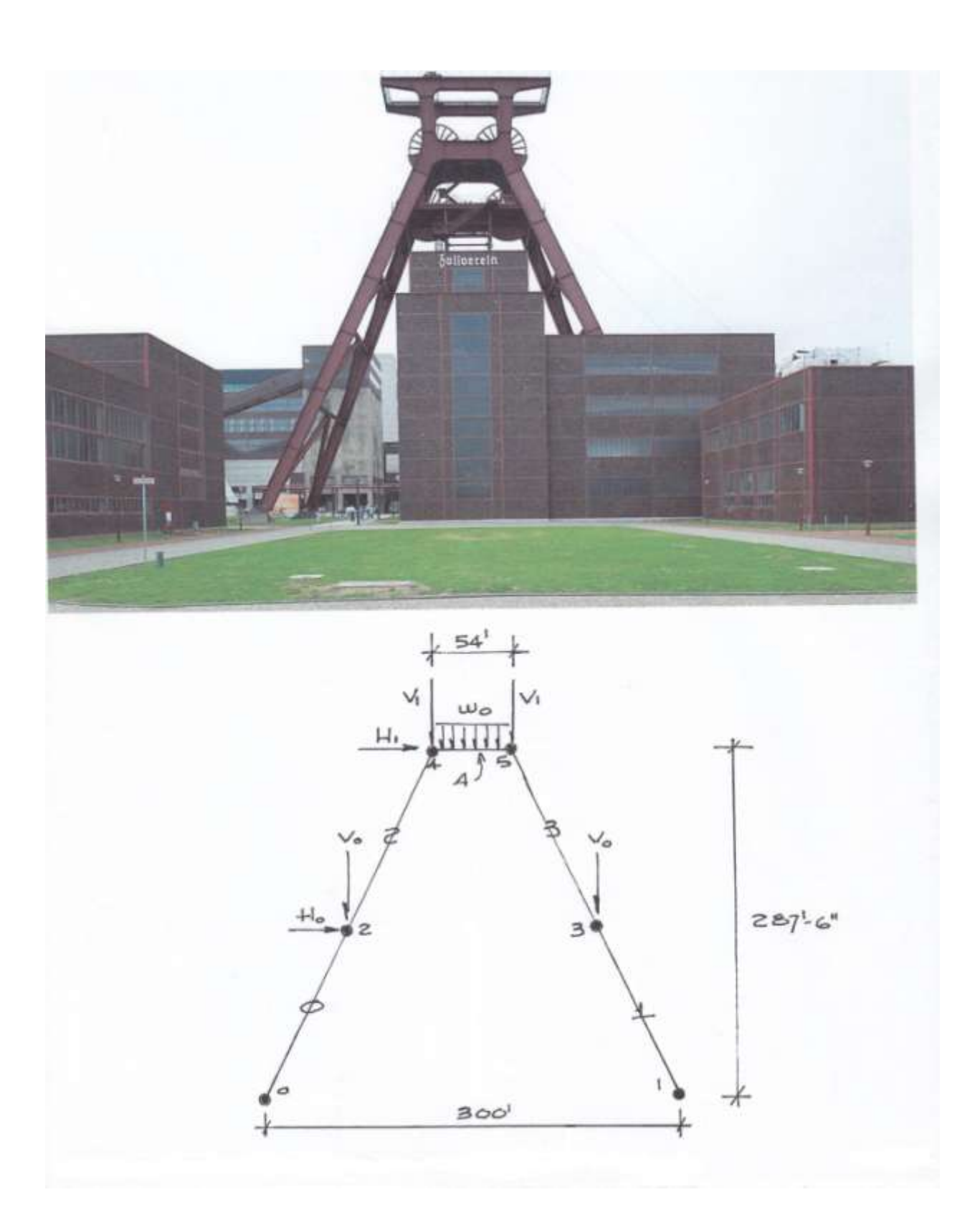

**In the second order analysis, it took four (4) total iterations for two successive calculations sets to have identical stiffness matrix factors to seven (7) decimal places and five (5) total iterations for two successive calculation sets to have identical displacements to seven (7) decimal places.**

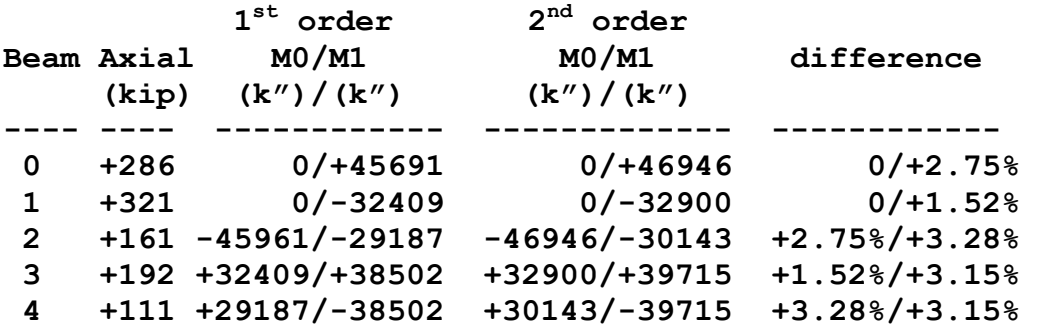

**It is seen that, for this case, an average increase of approximately 3% is obtained between first and second order analysis.**

**It should be noted :**

- **(1) Different ratios of 1st order to 2 nd order results obtain with different structures and loadings.**
- **(2) Each load combination must be investigated separately.**
- **(3) See the next section for modification of E, G, and additional notional loads to simulate changes in modulus with load and for structure imperfections**

# **6. FURTHER CONSIDERATIONS**

### **6.1 Geometric Imperfections**

**These are either modeled directly or with the use of fictional "notional" lateral loads as : Ni = 0.002\*Yi where Ni = lateral load at the ith level, applied in the most** 

**destabilizing direction**

**Yi = LRFD gravity load at the ith level**

# **6.2 Stiffness Adjustments**

**For flexural stiffness, use 0.80\*τb\*E (and G) where**  $\tau$ **b** = 1.0 if Pr/Py <= 0.5, else  $4*(Pr/Py)*(1-Pr/Py)$ **For other stiffness multiply use 0.80\*E.**

# **6.3 Another Benchmark**

**Figure C-C2.4 on page 277 of the 2010 steel code presents a W10x60 cantilever beam, major axis bending, fully braced out-of-plane, with**  $L = 180$  in.  $I = 341$  in.<sup>1</sup> A = 17.6 in.<sup>2</sup>  ${\rm Ashr} = d*t = 4.2924$  in.<sup>^2</sup> (assumed) **E = 0.8\*29000 = 23200 ksi G = 8920 ksi with results for a rigorous P-Δ and P-δ analysis.**

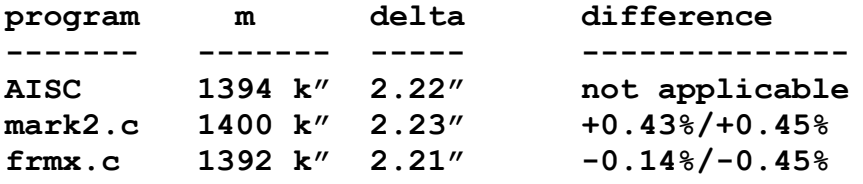

# **6.4 Calculation of Available Strengths**

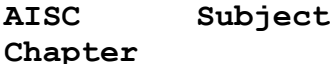

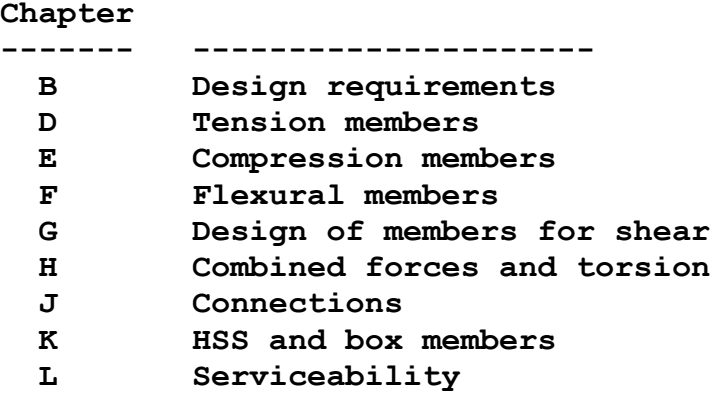

## **REFERENCES**

- **1. "International Building Code", 2012 Edition [http://publicecodes.citation.com](http://publicecodes.citation.com/)**
- **2. "Specification for Structural Steel Buildings", ANSI/AISC 360-10, [www.aisc.org](http://www.aisc.org/)**
- **3. "Structures Design Guidelines for Load and Resistance Factor Design", Topic No. 625-020-150-c, Florida DOT, [www.dot.state.fl.us](http://www.dot.state.fl.us/)**
- **4. "Detailing Manual for Load and Resistance Factor Design", Topic No. 625-020-200-d, Florida DOT, [www.dot.state.fl.us](http://www.dot.state.fl.us/)**
- **5. "Concepts and Applications of Finite Element Analysis", R.D. Cook, etal., John Wiley+Sons, 1989, 3rd Edition, ISBN 0471847887, [www.barnesandnoble.com](http://www.barnesandnoble.com/)**
- **6. "Matrix Analysis of Structures", A. Kassimali, 2nd Edition, CL-Engineering Company, 2012, ISBN 978-1-1114-2622-4, [www.barnesandnoble.com](http://www.barnesandnoble.com/)**
- **7. Maxima, a Computer Algebra System, [www.sourceforge.net](http://www.sourceforge.net/)**
- **8. "Frames and Arches", Valerian Leontovich, McGraw-Hill, 1959, LC 58-8848, [www.amazon.com](http://www.amazon.com/)**
- **9. "Elastic Second-Order Computer Analysis of Beam-Columns and Frames", H.R. Munoz, Master's Thesis, University of Texas at Austin, 1991, [www.dtic.mil/dtic](http://www.dtic.mil/dtic)**
- **10. "Theory of Elastic Stability", S. Timoshenko and J. Gere, ISBN 0-07-064749-6, [www.barnesandnoble.com](http://www.bn.com/)**
- **11. "Slope-Deflection Equations for Stability and Second-Order Analysis of Timoshenko Beam-Column Structures with Semi-Rigid Conections", J.D. Aristizabal-Ochoa, ScienceDirect Engineering Structures 30(2008)-2517-2527, [www.sciencedirect.com](http://www.sciencedirect.com/)**
- **12. "Nonlinear analysis of frames composed of flexibly connected members with rigid end sections accounting for shear deformations", Gorgun, Yilmaz, and Karacan, 19Jul2012,<http://www.academicjournals.org/SRE>**
- **13. "Stability Functions for Three-Dimensional Beam-Columns", Ekhande, Selvappalam, and Madugula, Journal of Structural Engineering, ASCE, February 1989, pp.467-479, [www.asce.org](http://www.asce.org/)**

# **APPENDIX 1**

**{**

```
void getksr(double cn,double cf,double mtrx[6][6])
        int i,j;
        double den,t00,t01,t03,t11,t12,t13;
        double J[6][6],K[6][6];
        for(i=0;i<=5;i++)
        {
               for(j=0;j<=5;j++)
<b> <b>
                      J[i][j] = \text{mix}[i][j];K[i][j] = \text{mix}[i][j]; }
        }
        den = (1.0+K[2][2]*cn)*(1.0+K[5][5]*cf)-
                       K[2][5]*K[2][5]*cn*cf;
        t00 = (1.0+K[2][2]*cn)*(1.0+K[5][5]*cf)-
                       K[2][5]*K[2][5]*cn*cf;
        t01 = K[1][5]*K[2][5]*cn*cf-(1.0+K[5][5]*cf)*K[1][2]*cn;
        t03 = K[1][2]*K[2][5]*cn*cf-(1.0+K[2][2]*cn)*K[1][5]*cf;
       t11 = K[2][5]*K[4][5]*cn*cf-(1.0*K[5][5]*cf)*K[2][4]*cn; t12 = (1.0+K[2][2]*cn)*(1.0+K[5][5]*cf)-
                       K[2][5]*K[2][5]*cn*cf;
       t13 = K[2][4] * K[2][5] * cn * cf - (1.0 + K[2][2] * cn) * K[4][5] * cf; J[1][1] = (K[1][1]*t00+K[1][2]*t01+K[1][5]*t03)/den;
        J[1][2] = (K[1][2]*t00+K[2][2]*t01+K[2][5]*t03)/den;
        J[1][4] = (K[1][4]*t00+K[4][2]*t01+K[4][5]*t03)/den;
        J[1][5] = (K[1][5]*t00+K[5][2]*t01+K[5][5]*t03)/den;
        J[2][1] = (K[1][2]*(1.0+K[5][5]*cf)-K[1][5]*K[2][5]*cf)/den;
        J[2][2] = (K[2][2]*(1.0+K[5][5]*cf)-K[2][5]*K[2][5]*cf)/den;
       J[2][4] = (K[4][2]*(1.0+K[5][5]*cf) - K[4][5]*K[2][5]*cf)/den; J[2][5] = (K[5][2]*(1.0+K[5][5]*cf)-K[5][5]*K[2][5]*cf)/den;
        J[4][1] = (K[1][2]*t11+K[1][4]*t12+K[1][5]*t13)/den;
        J[4][2] = (K[2][2]*t11+K[2][4]*t12+K[2][5]*t13)/den;
        J[4][4] = (K[4][2]*t11+K[4][4]*t12+K[4][5]*t13)/den;
        J[4][5] = (K[5][2]*t11+K[5][4]*t12+K[5][5]*t13)/den;
       J[5][1] = (K[1][5]*(1.0+K[2][2]*cn) - K[2][5]*K[1][2]*cn)/den; J[5][2] = (K[2][5]*(1.0+K[2][2]*cn)-K[2][5]*K[2][2]*cn)/den;
       J[5][4] = (K[4][5]*(1.0+K[2][2]*cn) - K[2][5]*K[4][2]*cn)/den; J[5][5] = (K[5][5]*(1.0+K[2][2]*cn)-K[2][5]*K[5][2]*cn)/den;
        for(i=0;i<=5;i++)
 {
               for(j=0;j<=5;j++)
<b> <b>
                     \text{mtr} \mathbf{x}[i][j] = \text{J}[i][j]; }
 }
```
© Marvin Liebler Page 54 of 63

**}**

# **APPENDIX 2 – [ISR] MATRIX**

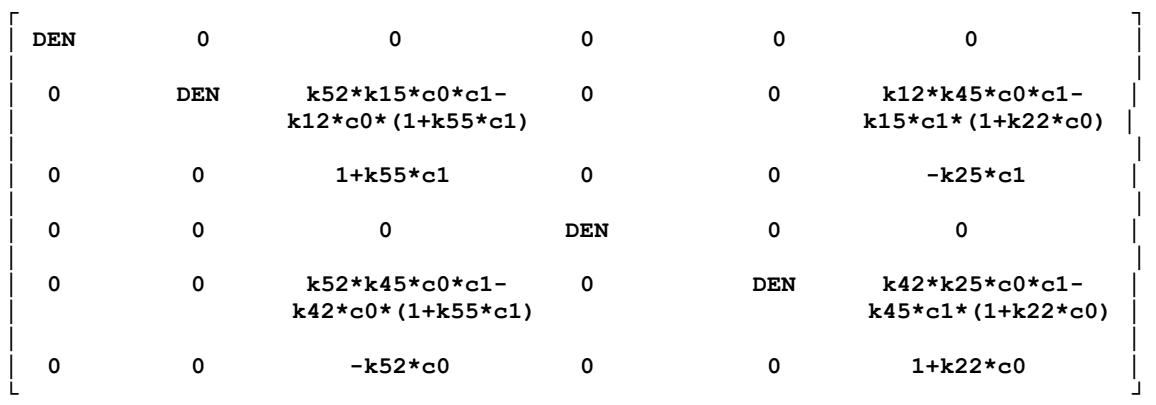

**All terms divided by DEN where :**

**DEN = (1+k22\*c0)\*(1+k55\*c1)-k25\*k52\*c0\*c1**

# **APPENDIX 3**

```
/*****************************************************************************
 * *
* mark1.c : 05-24-13 : ml : general purpose beam-column program given : *
 * * 
* shear = 1 for inclusion of shear displacement *
* As = effective shear area, taken as d*tw, in.^2 * *
* E = modulus of elasticity, kip/in.^2 *
* I = moment of inertia, in.^4 *
* L = beam-column length, in. *
 * M0 = moment at end 0, kip-in. *
 * M1 = moment at end 1, kip-in. *
 * Pp = axial force, original coordinates, kip *
 * Vp = shear at end 0, original coordinates, kip *
 * wp = unifrom distributed load, orginal coordinates,kip/ft *
* xa,xb,ya,yb = displacements from original coordinates, in. *
 * *
* Reference = "Elastic Second-Order Computer Analysis of Beam- *
                  Columns and Frames", H.R. Munoz, Master's Thesis,
                  University of Texas at Austin, 1991,
                  * www.dtic.mil/dtic *
 * *
*****************************************************************************/
#include<math.h>
#include<stdio.h>
#include<stdlib.h>
int main(void)
{
       int shear; // first input
       double As,E,G,I,L,M0,M1,Pp,Vp,wp,xa,xb,ya,yb; // 14 inputs
       double A,B,C0,C1,delta,deltasquared,k,m,nu,P0,
           s,theta,V0,w0,x,y,z;
       FILE *inn;
       FILE *out;
     \begin{array}{rcl} \text{inn} & = & \text{fopen("mark1.in", "r");} \\ \text{out} & = & \text{fopen("mark1.out." "w+"} \end{array} out = fopen("mark1.out","w+");
       fscanf(inn,"%i %lf %lf %lf %lf %lf %lf %lf",
               &shear,&As,&E,&G,&I,&L,&M0,&M1);
       fscanf(inn,"%lf %lf %lf %lf %lf %lf %lf",
                &Pp,&Vp,&wp,&xa,&xb,&ya,&yb);
       fclose(inn);
       wp = wp/12.0;
       deltasquared = (xb-xa)*(xb-xa)+(yb-ya)*(yb-ya);
       if(deltasquared>0)
 {
             delta = sqrt(deltasquared);
            s = L+delta/2.0;<br>
theta = asin(2.0/(L*)\sin(2.0/(L*L))sqrt(s+(s-L)*(s-delta));<br>\frac{sqrt(s+L)}{s-delta}= wp*cos(theta);
             P0 = Pp*cos(theta)-Vp*sin(theta)+
                         (w0/2.0)*sin(theta);
             V0 = Pp*sin(theta)+Vp*cos(theta);
       }
       else
 {
w0 = wp;
P0 = Pp;
v0 = Vp;
 }
      fprintf(out," x(in.) m(kip-in.) y(in.)\n;
       fprintf(out," ------- -------------- -------\n");
       for(x=0.0;x<=L+0.01;x+=L/20.0)
 {
```
 **if(shear!=1)**

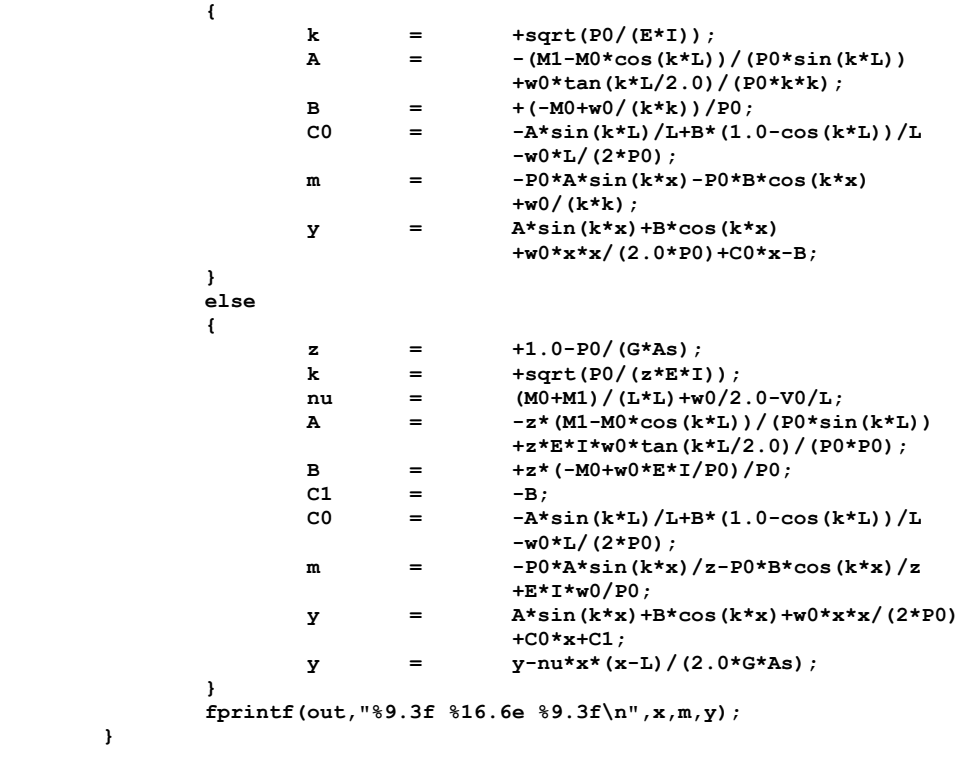

 **fclose(out); return 0;**

 **}**

**}**

# **APPENDIX 4**

```
/**********************************************************************
* *
* mark2.c : 2nd order cantilever with optional shear displacements *
           * and end point transverse and moment loads: 5-24-13 : ml *
* *
* Reference : "Slope-deflection equations for stability and second- *
* order analysis of Timoshenko beam-column strutures *
              * witn semi-rigid connections", J.D. Aristizabal-Ochoa,*
* 2008,www.elsevier.com/locate/engstruct *
* *
**********************************************************************/
#include<math.h>
#include<stdio.h>
#include<stdlib.h>
#include"hdrinv3.h"
int main(void)
{
       int gi,gj,shear_no;
       double Ashr,c0,c1,E,G,Iz,L,M1,P,Q,shear_num; // inputs
       double dlt,gden,gwrkf,M0,theta1,s11,s12,s21,s22;
       double knowns[3],TM[3][3];
       double *ginput_file,*gSij;
       void invert3x(double [3][3]);
       void getSij(double *,double *);
       FILE *inn;
       FILE *out;
       ginput_file = calloc(11,sizeof(double));
      gsij = calloc(4,sizeof(double));
       inn = fopen("mark2.in","r");
       out = fopen("mark2.out","w+");
       for(gi=0;gi<=12;gi++)
 {
              fscanf(inn,"%lf",&gwrkf);
              *(ginput_file+gi) = gwrkf;
 }
       fclose(inn);
      E = * (ginput file+ 3);
      Iz = * (ginput_file+ 5);
      L = * (ginput file+ 6);
      M1 = * (ginput_file+ 7);
      P = * (ginput<sup>f</sup>file+ 8);
       Q = *(ginput_file+ 9); 
       getSij(ginput_file,gSij);
      \begin{array}{rcl} \text{s11} & = & *(\text{gSij+0}); \\ \text{s12} & = & *(\text{gSij+1}); \end{array}*(qS11+1);s21 = * (gSij+2); s22 = *(gSij+3);
      TM[0][0] = +1.0;TM[0][1] = +E*Iz*(s11+s12)/(L*L);TM[0][2] = -E*Iz*s12/L;<br>TM[1][0] = 0.0; TM[1][0] = 0.0;
      TM[1][1] = -E*Iz*(s21+s22)/(L*L);TM[1][2] = +E*Iz*s22/L;TM[2][0] = +1.0;<br>TM[2][1] = +P;TM[2][1] = +P;TM[2][2] = 0.0; knowns[0] = 0.0;
      knowns[1] = +M1;\text{knowns[2]} = -\text{M1}-\text{Q*L};
```
**}**

**{**

[www.PDHcenter.com](http://www.pdhcenter.com/) PDHonline Course S274 [www.PDHonline.org](http://www.pdhonline.org/)

```
 invert3x(TM);
        M0=dlt=theta1=0.0;
        for(gi=0;gi<=2;gi++)
 {
                 M0 += TM[0][gi]*knowns[gi];<br>dlt += TM[1][gi]*knowns[gi];
                       dlt += TM[1][gi]*knowns[gi];
                  theta1 += TM[2][gi]*knowns[gi];
        }
        fprintf(out,"M0 = ");fprintf(out,"%16.6e",M0);
        fprintf(out," kip-in.\n");
        fprintf(out,"dlt = ");fprintf(out,"%16.6e",dlt);
       fprintf(out," in.\n");
        fprintf(out,"theta1 = ");fprintf(out,"%16.6e",theta1);
        fprintf(out," radians\n");
        fclose(out);
        return 0;
void getSij(double *input_file,double *Sij)
        int shear_no;
        double Ashr,c0,c1,E,G,Iz,L,P,shear_num;
        double beta,den,psi,r0,r1;
       Ashr = *(input_file+0);
       \begin{array}{ccc} \texttt{c0} & = & *(\text{input\_file+1}); \\ \texttt{c1} & = & *(\text{input\_file+2}); \end{array}*(input\_file+2);E = *(input_file+3);
G = \star (input file+4);
Iz = *(input file+5);
       L = *(input file+6);
       P = *(input_file+8);<br>shear num = *(input_file+10)
                              *(inputfilter+10);
        shear_no = shear_num;
        if(shear_no!=0)
        {
                beta = 1.0/(1.0+P/(G*Ashr));
               psi = L*sqrt(P/(beta*Ex);
        }
        else
        {
                beta = 1.0;
               psi = L*sqrt(P/(E*Iz)); }
       r0 = 1.0/(1.0+3.0*c0*Ex1z/L);r1 = 1.0/(1.0+3.0*c1*Ex+Hz/L); den = (1.0-r0)*(1.0-r1)*beta*psi*psi+
                               3.0*(r0+r1-2.0*r0*r1)*(1.0-beta*psi/tan(psi))+
                               9.0*r0*r1*(tan(psi/2.0)/(psi/2.0)-beta);
        *(Sij+0) = (3.0*r0*(1.0-r1)*beta*psi*psi+
                                9.0*r0*r1*(1.0-beta*psi/tan(psi)))/den;
       *(Sij+1) = 9.0*r0*r1*(beta*psi/sin(psi)-1.0)/den;<br>*(Sij+2) = 9.0*r0*r1*(beta*psi/sin(psi)-1.0)/den;
                      = 9.0*r0*r1*(beta*psi/sin(psi)-1.0)/den;
        *(Sij+3) = (3.0*r1*(1.0-r0)*beta*psi*psi+
                                9.0*r0*r1*(1.0-beta*psi/tan(psi)))/den;
```
© Marvin Liebler Page 59 of 63

**}**

# **APPENDIX 5**

```
/**************************************************************************
 * *
 * frmx.c: second order beam analysis with stability factors,semi-rigid, *
 * shear terms, fixed end forces and uniform loads : ml : 05-24-13 *
 * *
 * input file = frmx.in *
            * no nodes,beams,beamprops,fixed dof,nodeloads,sets (6 it.) *
             * 2d node matrix (2 x number nodes) *
            beam connection matrix (3 x number beams)
            * beamprop matrix(A,Ashr,Iz,E,G,shear_no,c0,c1,w0 (9 items) *
             fixed d.o.f vector (1 x number fixed d.o.f.)* node load d.o.f. (1 x number node loads) *
            * node load values (1 x number node loads) *
 * *
 * output files = frmx.out *
              * node number - x disp. - y disp. - rotation *
                          * (global coordinates) *
              * beam number - near node - fx fy M (local coordinates) *
                         * - far node - fx fy M ( " " ) *
 * *
 * screen output = displacements each set for finding convergence *
 * *
 * Ref.1 = "Nonlinear analysis of frames composed of flexibly *
             * connected members with rigid end sections accounting for *
             shear deformations", Gorgun, Yilmaz, and Karacan,
            * 19Jul2012,http://www.academicjournals.org/SRE *
 * Ref.2 = "Stability Functions for Three-Dimensional Beam-Columns", *
            Ekhande, Selvappalam, Madugula, Journal of Structural
             * Engineering (ASCE), February 1989, pp. 467-479 *
 * *
 * Note : hdri6.h must be in same directory as frmx.exe *
 * *
**************************************************************************/
#include<math.h>
#include<stdio.h>
#include<stdlib.h>
#include"hdri6.h"
int main(void)
{
                    /* SCALAR DECLARATIONS */
       int gi,gj,gk,grank;
       int gno_nodes;
       int gno_beams;
       int gno_beamprops;
       int gno_fixed;
       int gno_nodeloads;
       int gno_sets;
                    /* VECTOR DECLARATIONS */
       int *gfixed_vek;
       int *gnodeload_dof;
       double *gnodeload_val;
       double *gloads;
                    /* MATRIX DECLARATIONS */
       int *gbeamconn_mtrx;
       double gKBlocal[6][6];
       double gTB[6][6];
       double gITB[6][6];
       double gKBglobal[6][6];
       double *gcoord_mtrx;
       double *gbeamprop_mtrx;
```
 **double \*gglob\_mtrx; double \*gred\_mtrx; double \*gdisp\_mtrx; double \*gbeamforce\_mtrx;** double \*gtkb;  $\frac{1}{2}$  // all local beam k after shear + sr double \*gtotalTB; // all global to local double \*gtotalTB; <br>double \*gtotalITB; // all local to global // all local to global  **double \*gfactor\_mtrx; // all beam stability factors**  $\frac{1}{2}$  revised coordinates for K calculation  **double \*gfff\_val; // all fixed end forces in local // coordinates /\* FUNCTION PROTYPES \*/ void input1(int \*,int \*,int \*,int \*,int \*,int \*); void input2(int,int,int,int,int,int,double \*,int \*,double \*, int \*,int \*,double \*); void findinitialmatrices(int,double\*,int \*,double \*,double \*, double \*); void findKBlocal(int,double [6][6],double \*,double \*); void findTBmatrix(int,double \*,int \*,double [6][6], double [6][6],double \*,double\*); void findKBglobal(double [6][6],double [6][6],double [6][6], double [6][6]); void add\_bk(int,int,int \*,double [6][6],double \*); void getloads(int,int,int,int \*,int \*,double \*,double \*,double \*, double \*); void fix\_dof(double \*,int \*,double \*,int,int); void invert(int,double\*); void solve\_global\_displacements(int,int,int \*,double \*,double \*, double\*); void getlocalforces(int,int \*,double \*,double \*,double \*, double \*,double \*); void revko(int,int,double \*,double \*,double \*); void findfactors(int,double \*,int \*,double \*,double \*,double \*, double \*); void prn\_out(double \*,double \*,int,int); /\* MAINLINE PROGRAM \*/ input1(&gno\_nodes,&gno\_beams,&gno\_beamprops,&gno\_fixed, &gno\_nodeloads,&gno\_sets); if(gno\_sets<1) { printf("\n"); printf("sets less than 1\n"); exit(0); } else {**  $\mathbf{r}$   $\mathbf{r}$   $\mathbf{$  **} grank = 3\*gno\_nodes-gno\_fixed; gcoord\_mtrx = calloc(gno\_nodes\*2,sizeof(double)); gbeamconn\_mtrx = calloc(gno\_beams\*3,sizeof(int)); gbeamprop\_mtrx = calloc(gno\_beamprops\*9,sizeof(double)); gfixed\_vek = calloc(gno\_fixed,sizeof(int)); gnodeload\_dof = calloc(gno\_nodeloads,sizeof(int)); gnodeload\_val = calloc(gno\_nodeloads,sizeof(double)); gglob\_mtrx = calloc((3\*gno\_nodes)\*(3\*gno\_nodes), sizeof(double)); gred\_mtrx = calloc(grank\*grank,sizeof(double)); gdisp\_mtrx = calloc(3\*gno\_nodes,sizeof(double));** gbeamforce mtrx = calloc(6\*gno\_beams,sizeof(double));  $g$ tkb  $=$  calloc(36\*gno beams, sizeof(double));  **gtotalTB = calloc(36\*gno\_beams,sizeof(double)); gtotalITB = calloc(36\*gno\_beams,sizeof(double)); gloads = calloc(3\*gno\_nodes,sizeof(double)); gfactor\_mtrx = calloc(7\*gno\_beams,sizeof(double));**

© Marvin Liebler Page 61 of 63

```
www.PDHcenter.com PDHonline Course S274 www.PDHonline.org
        gbcoor_mtrx = calloc(2*gno_nodes,sizeof(double));
       gfff_val = calloc(6*gno_beams,sizeof(double));
        input2(gno_nodes,gno_beams,gno_beamprops,gno_fixed,
              gno_nodeloads,gno_sets,gcoord_mtrx,gbeamconn_mtrx,
             gbeamprop mtrx,gfixed vek,gnodeload dof,gnodeload val);
       for(gi=0;gi<=gno_beams-1;gi++)
        {
               findinitialmatrices(gi,gcoord_mtrx,gbeamconn_mtrx,
                                gbeamprop_mtrx,gfactor_mtrx,gfff_val);
       }
       for(gi=0;gi<=2*gno_nodes-1;gi++)
 {
              *(gbcoor_mtrx+gi) = *(gcoord_mtrx+gi);
 }
       for(gk=1;gk<=gno_sets;gk++) 
 {
              for(gi=0;gi<=3*gno_nodes-1;gi++) // all rows
B \overline{a} f
                      for(gj=0;gj<=3*gno_nodes-1;gj++) // all cols
                     {
                      *(gglob_mtrx+3*gno_nodes*gi+gj)=0.0;
 }
 }
              for(gi=0;gi<=6*gno_beams-1;gi++)
f \{ \} *(gbeamforce_mtrx+gi) = 0.0;
 }
               for(gi=0;gi<=gno_beams-1;gi++)
<b> <b>
                      findKBlocal(gi,gKBlocal,gtkb,gfactor_mtrx);
                      findTBmatrix(gi,gcoord_mtrx,gbeamconn_mtrx,gTB,gITB,
                                 gtotalTB,gtotalITB);
                     findKBglobal(gKBlocal,gTB,gKBglobal,gITB);
                     add_bk(gi,gno_nodes,gbeamconn_mtrx,gKBglobal,
                            gglob_mtrx);
 }
               getloads(gno_nodes,gno_beams,gno_nodeloads,gbeamconn_mtrx,
                      gnodeload_dof,gnodeload_val,gtotalITB,gloads,
                      gfff_val);
              if(grank!=0)
B \overline{a} f
                      fix_dof(gred_mtrx,gfixed_vek,gglob_mtrx,gno_nodes,
                             gno_fixed);
                     invert(grank,gred_mtrx);
                      solve_global_displacements(gno_nodes,gno_fixed,
                                             gfixed_vek,gloads,
                                            gred_mtrx,gdisp_mtrx);
 }
              else
B \overline{a} f
                     for(gi=0;gi<=3*gno_nodes-1;gi++)
                     {
                             *(gdisp_mtrx+gi) = 0.0;
 }
 }
               for(gi=0;gi<=gno_beams-1;gi++)
<b> <b>
```

```
 getlocalforces(gi,gbeamconn_mtrx,gtkb,gtotalTB,
                       gfff_val,gdisp_mtrx,gbeamforce_mtrx);<br>}
 }
                        revko(gk,gno_nodes,gcoord_mtrx,gdisp_mtrx,gbcoor_mtrx);
                        for(gi=0;gi<=gno_beams-1;gi++)
<b><i> \left\{ \begin{array}{cc} 0 & 0 & 0 \\ 0 & 0 & 0 \\ 0 & 0 & 0 \\ 0 & 0 & 0 \\ 0 & 0 & 0 \\ 0 & 0 & 0 \\ 0 & 0 & 0 \\ 0 & 0 & 0 \\ 0 & 0 & 0 \\ 0 & 0 & 0 \\ 0 & 0 & 0 & 0 \\ 0 & 0 & 0 & 0 \\ 0 & 0 & 0 & 0 \\ 0 & 0 & 0 & 0 & 0 \\ 0 & 0 & 0 & 0 & 0 \\ 0 & 0 & 0 & 0 & 0 \\ 0 & 0 & 0 & 0 & 0 & 0 \\ 0 & 0 & 0 & 0 &  findfactors(gi,gbcoor_mtrx,gbeamconn_mtrx,
 gbeamprop_mtrx,gbeamforce_mtrx,
                                                      gfactor_mtrx,gfff_val);
 }
            }
```
 **prn\_out(gdisp\_mtrx,gbeamforce\_mtrx,gno\_nodes,gno\_beams);**

 **return 0;**

**}**